MIGHT

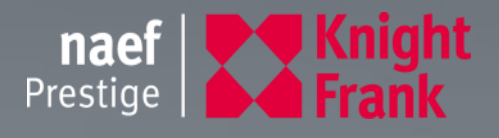

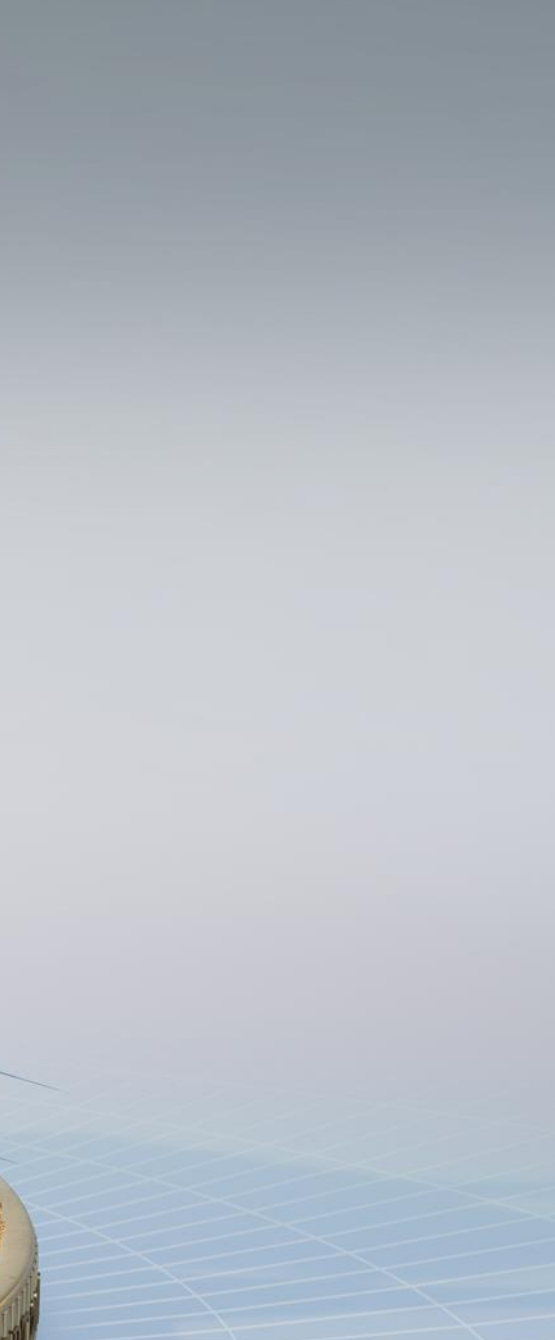

**READER MEANWHIP** 

 $\frac{1}{\ln n}$ 

# **LE MARCHÉ IMMOBILIER SUR L'ARC LÉMANIQUE**

## **Sébastien Rota**, *Responsable d'Agence Naef Immobilier*

 $\lambda$ 

上

H

H

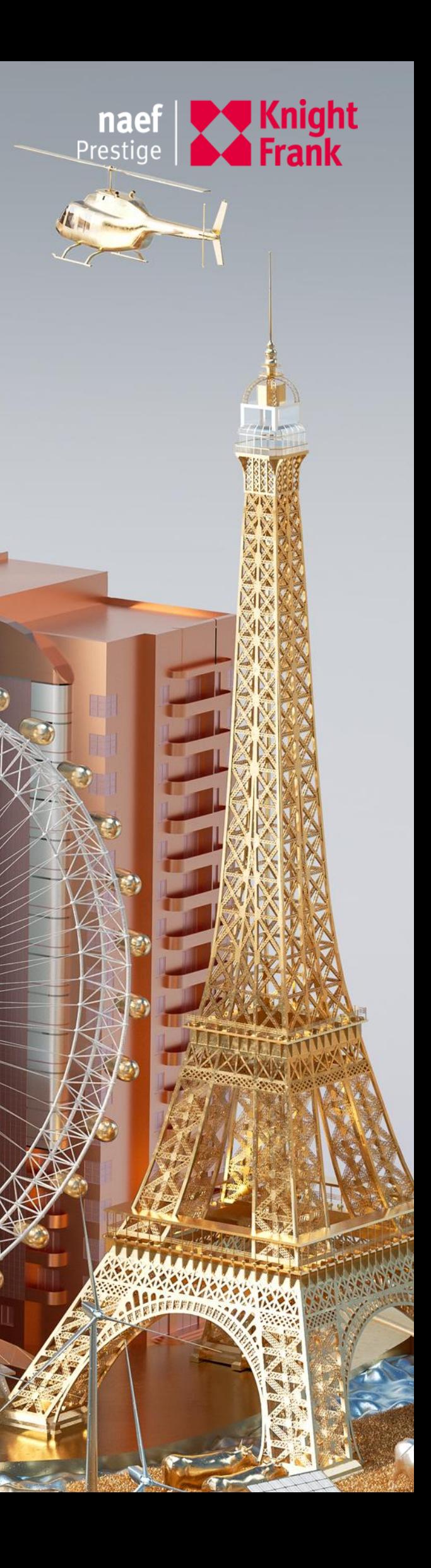

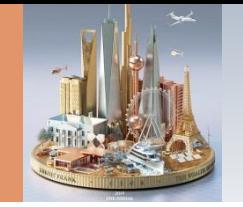

# **ÉVOLUTION DE LA POPULATION VAUDOISE DEPUIS 1990**

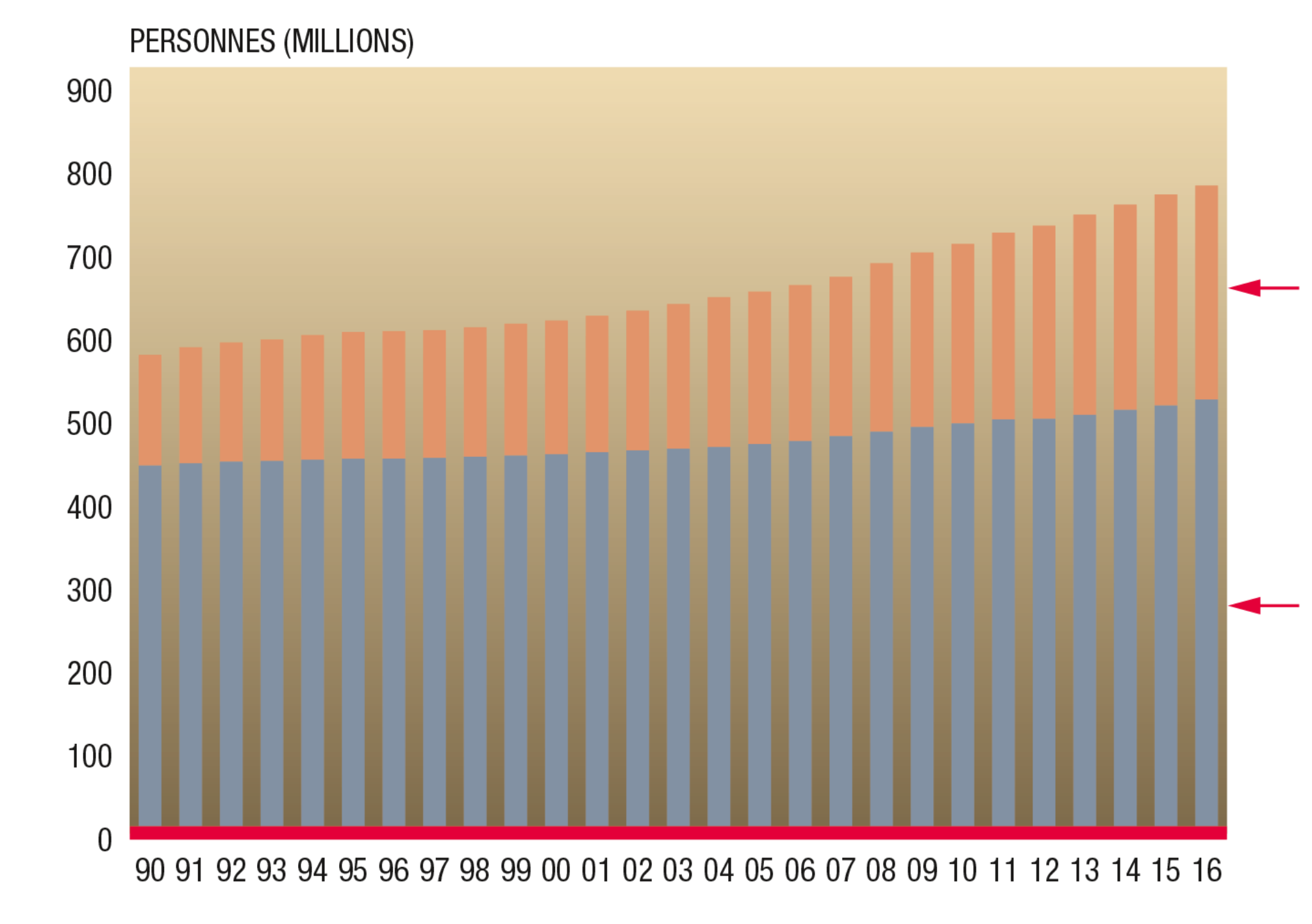

Source: SCRIS

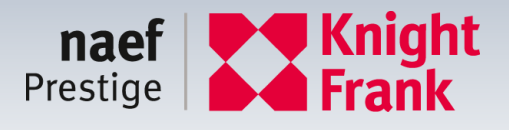

## **MOUVEMENT MIGRATOIRE**

## **MOUVEMENT NATUREL**

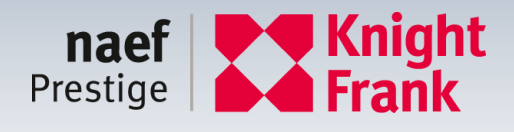

## **POPULATION** RÉSIDANTE

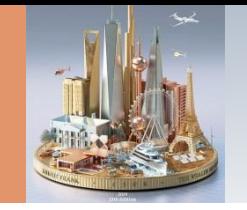

**THE WEALTH REPORT 2019** 

# **PERSPECTIVE ÉVOLUTION DE LA POPULATION VAUDOISE 2015-2040**

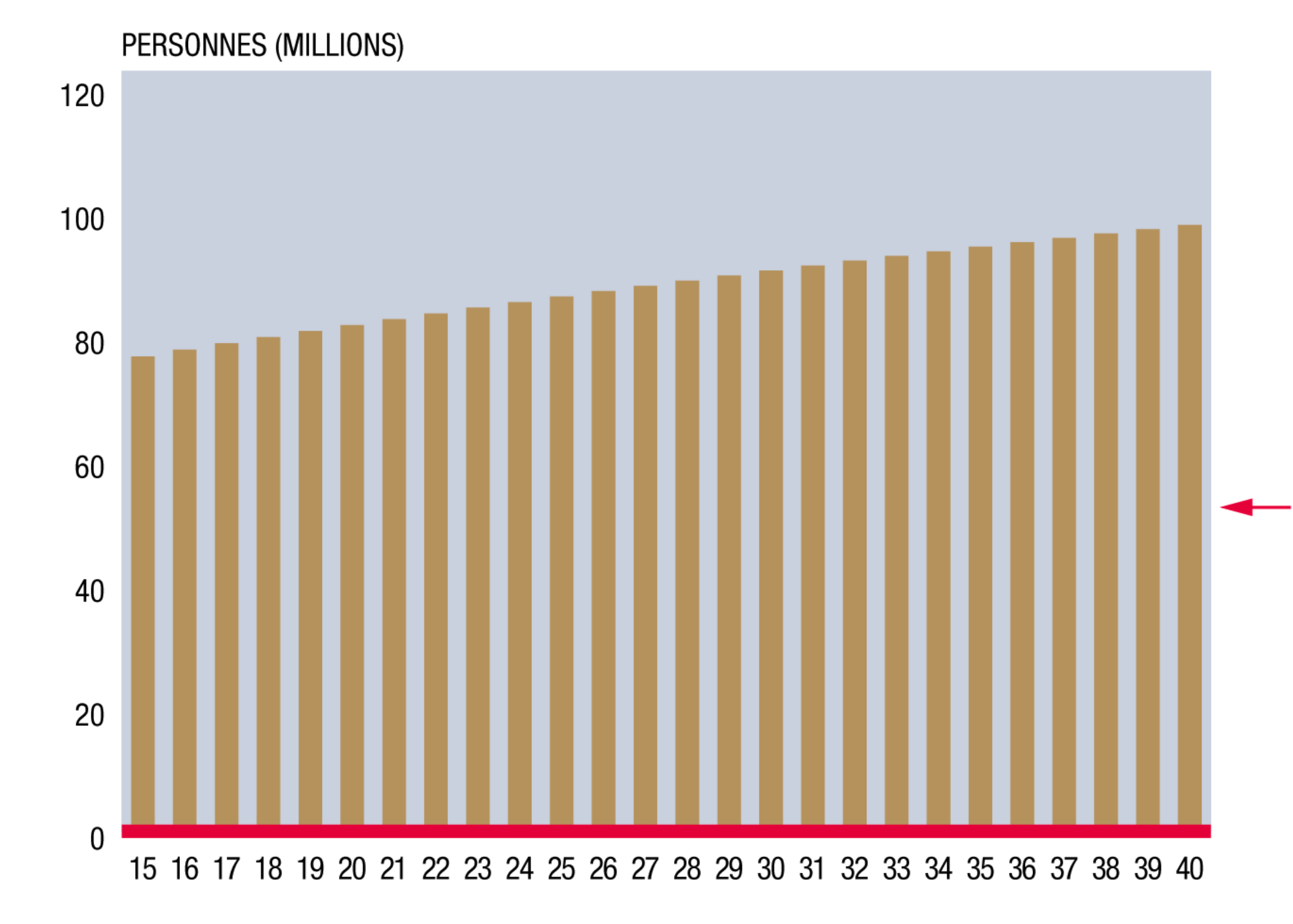

Source: SCRIS

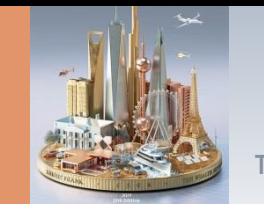

## **CONSTRUCTION DE LOGEMENTS EN PAYS DE VAUD**

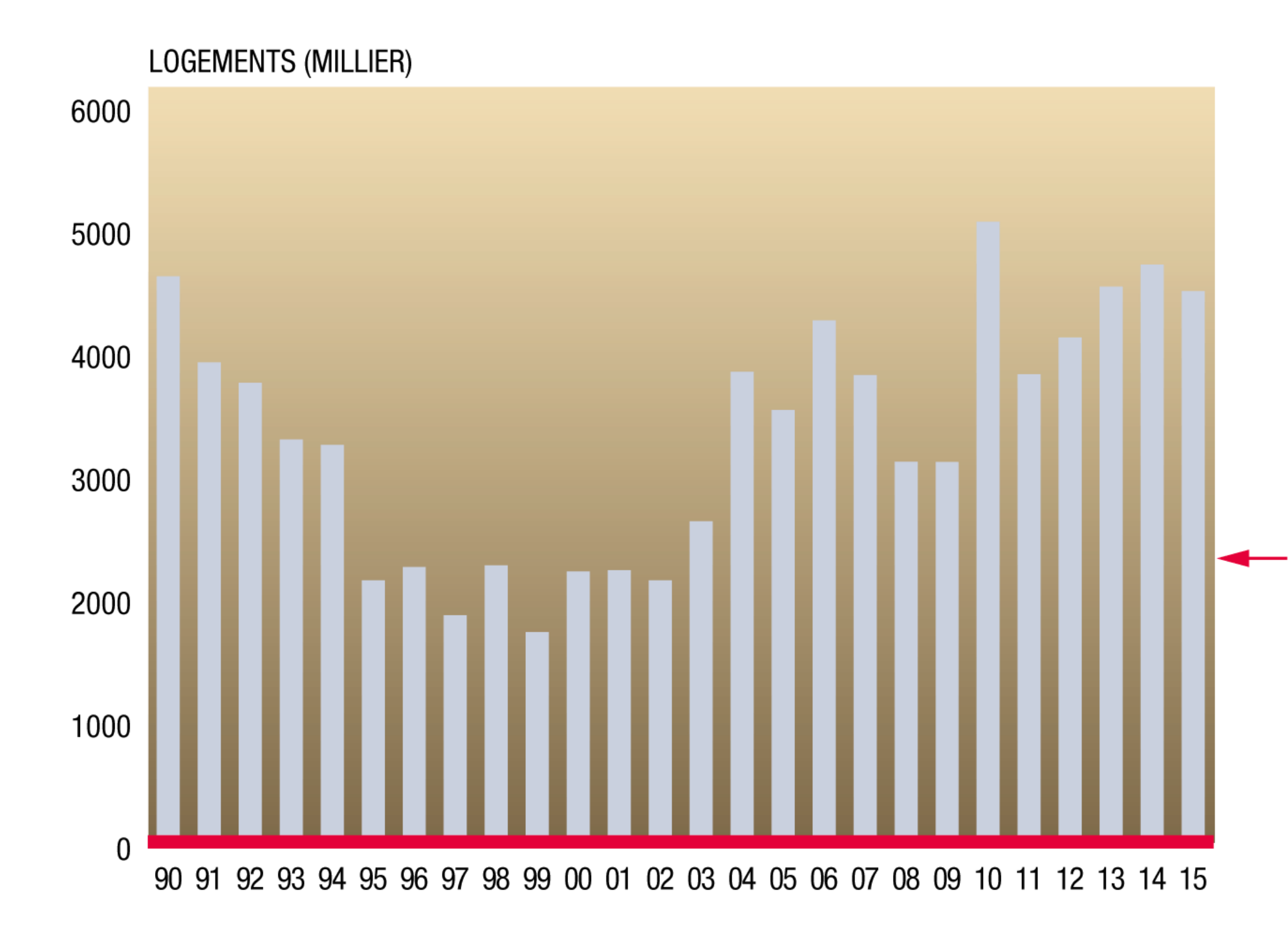

Source: SCRIS

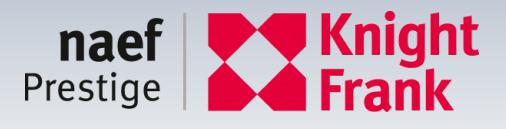

**LOGEMENTS CONSTRUITS** 

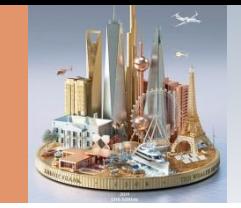

## **OFFRE PRESTIGE - APPARTEMENTS & MAISONS** A LA VENTE AU 1ER MARS 2018

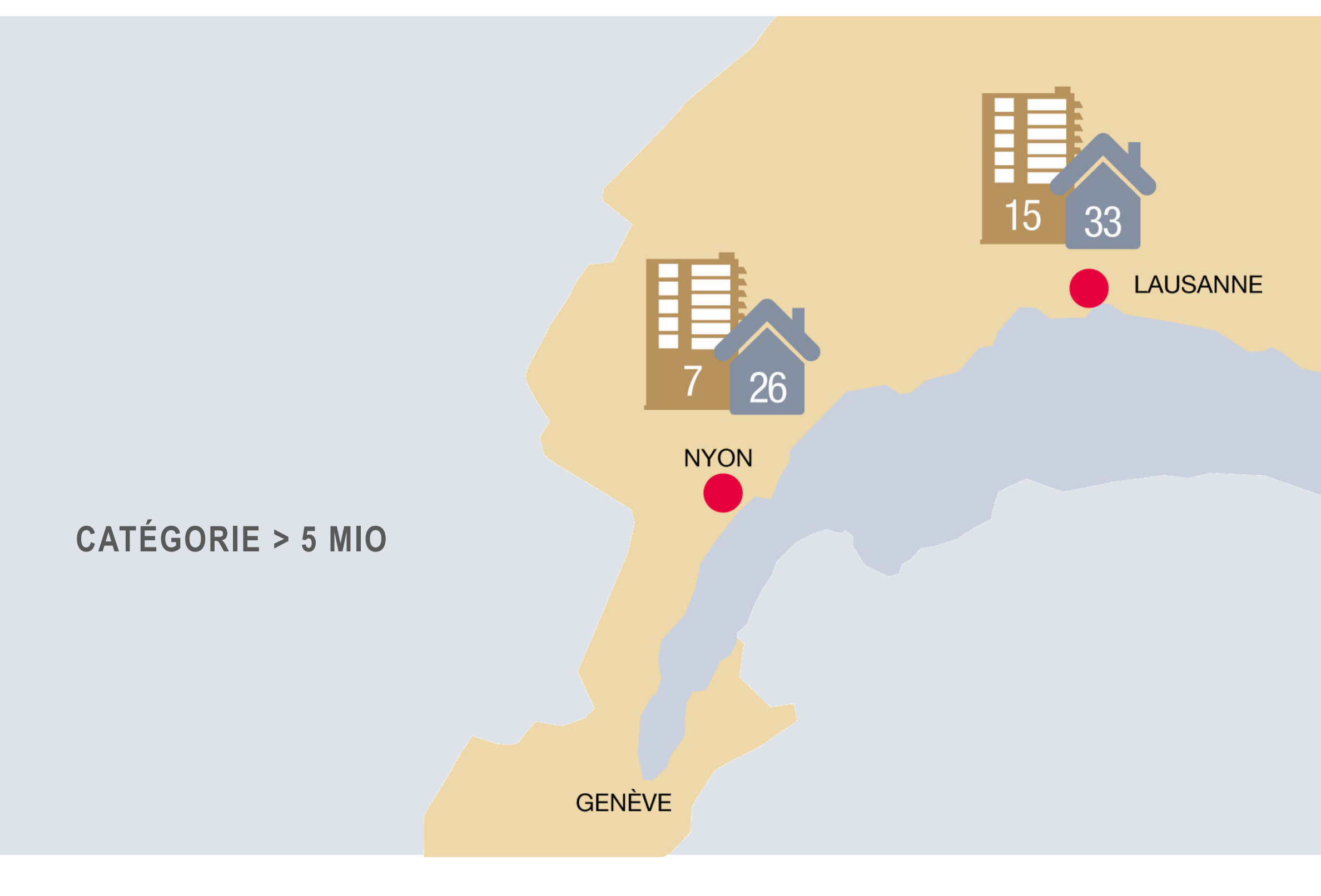

Source: principaux sites immobiliers dont immobilier.ch

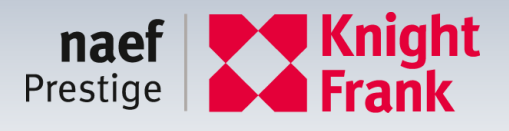

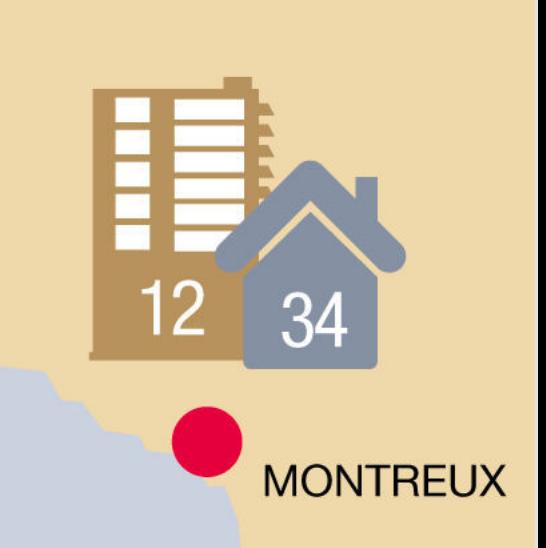

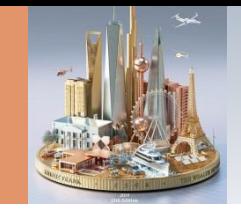

## **OFFRE PRESTIGE - APPARTEMENTS & MAISONS** A LA VENTE AU 1ER MARS 2019

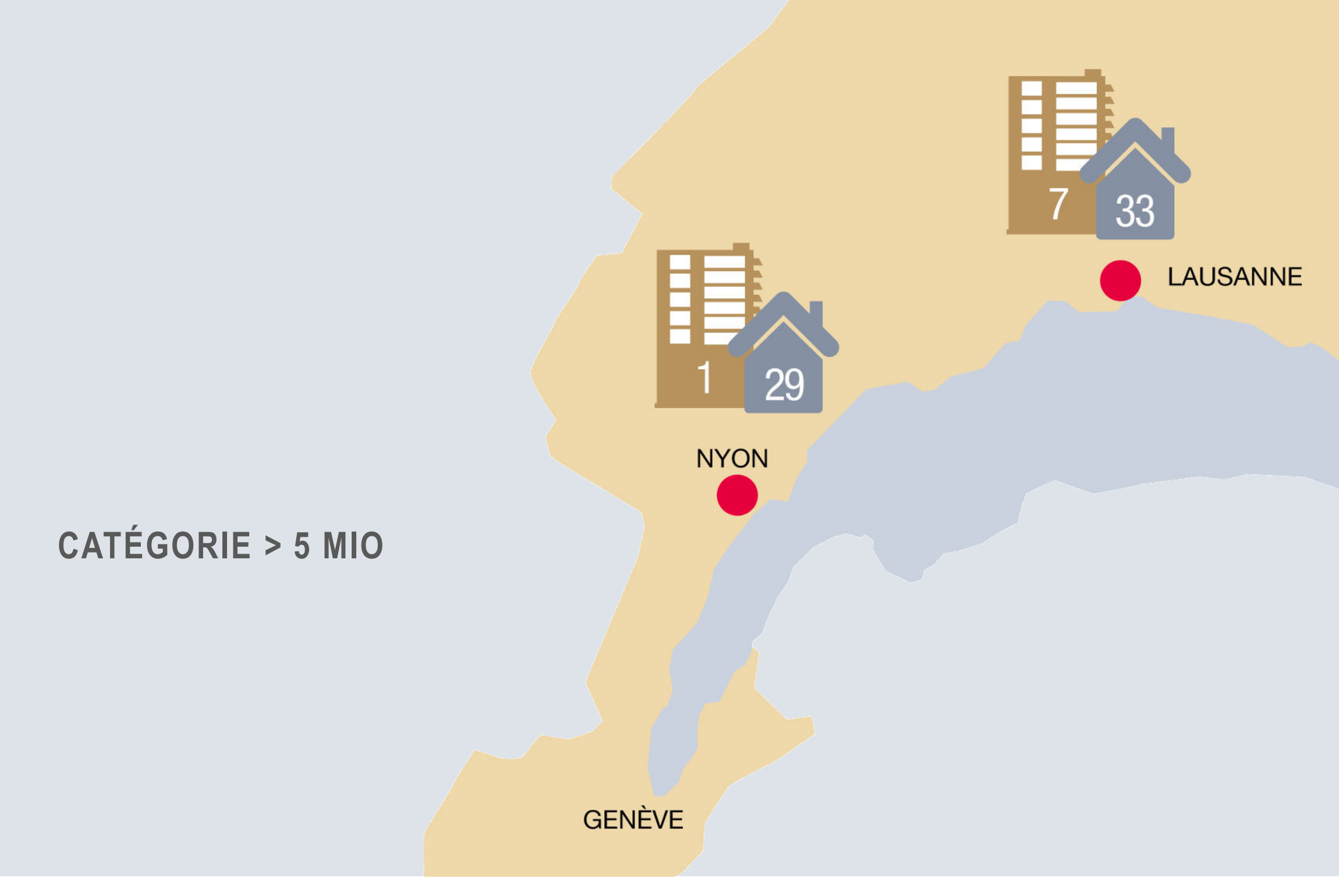

Source: principaux sites immobiliers dont immobilier.ch

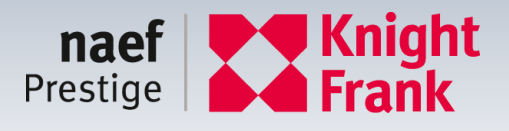

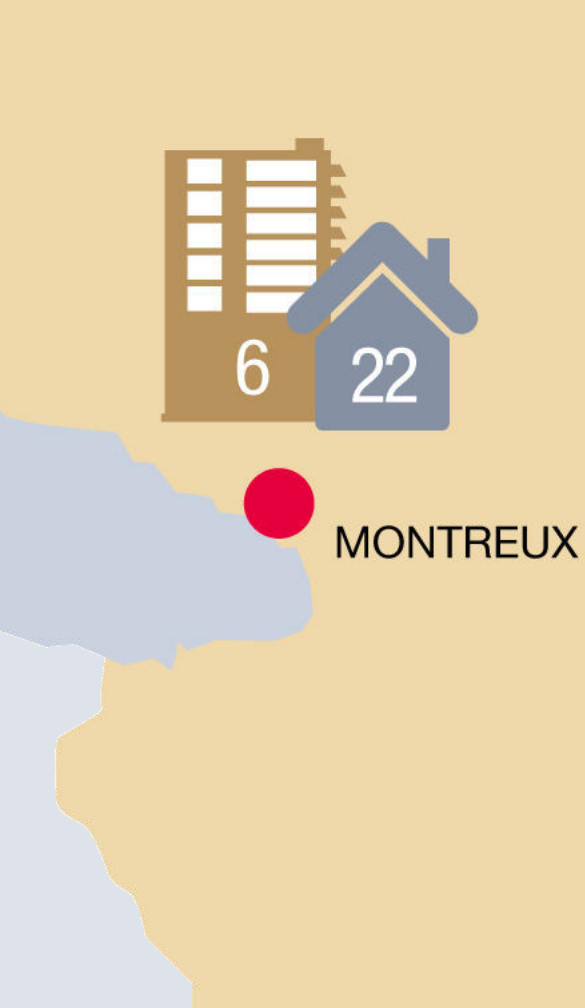

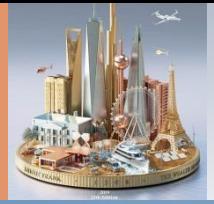

# **NYON**

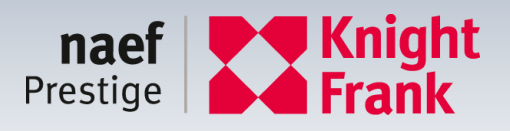

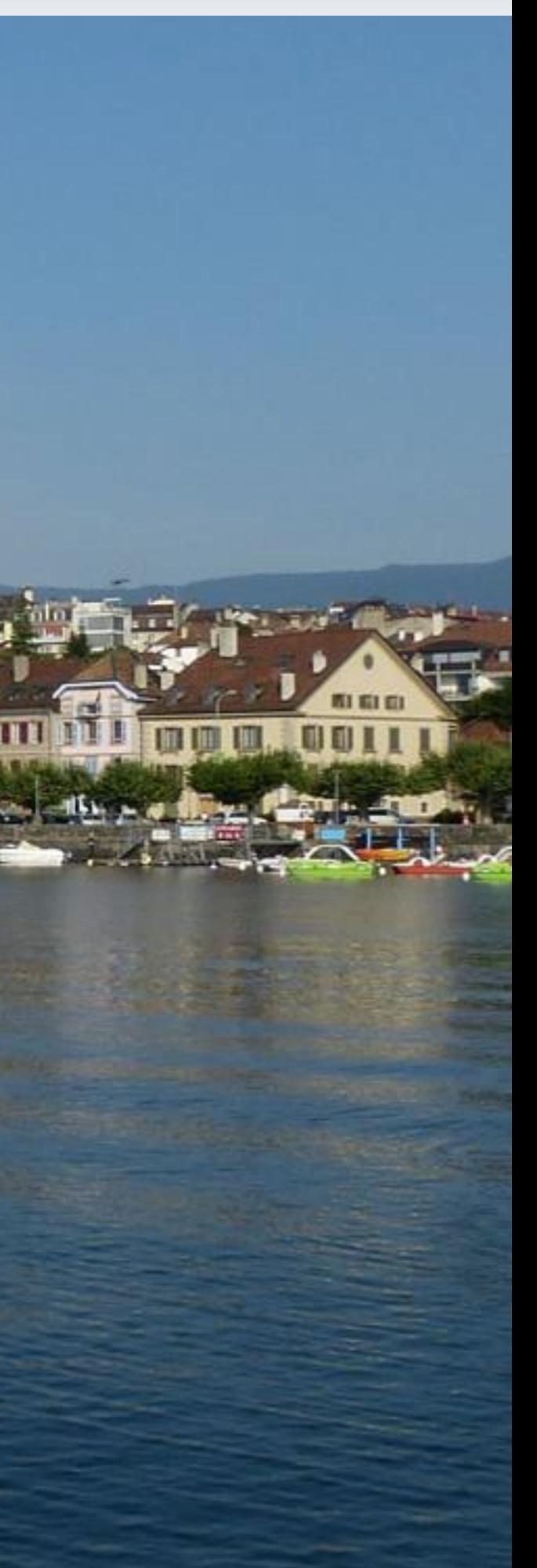

**111日** 

JIL.

**TITTE** 

m

**TIT II** 

aaa **muntoon** 

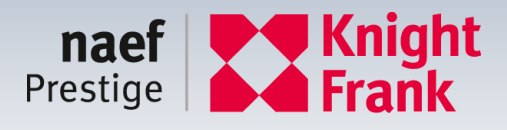

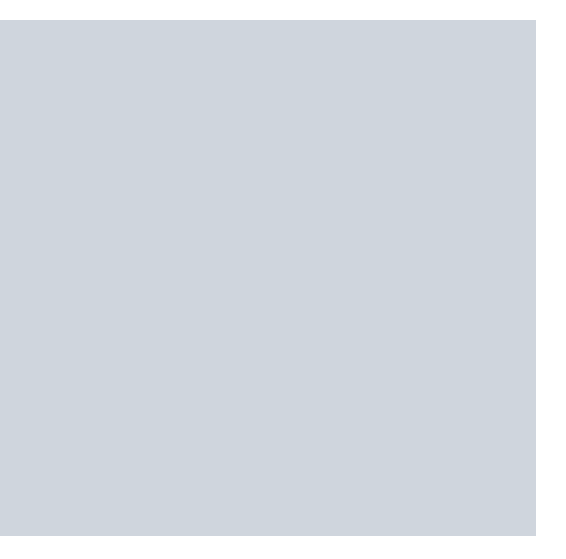

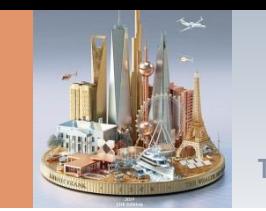

- Estimé par notre expert à CHF 12'200'000.-
- Prix de vente CHF 14'500'000.-
- Vendu en 2018 CHF 10'800'000.-

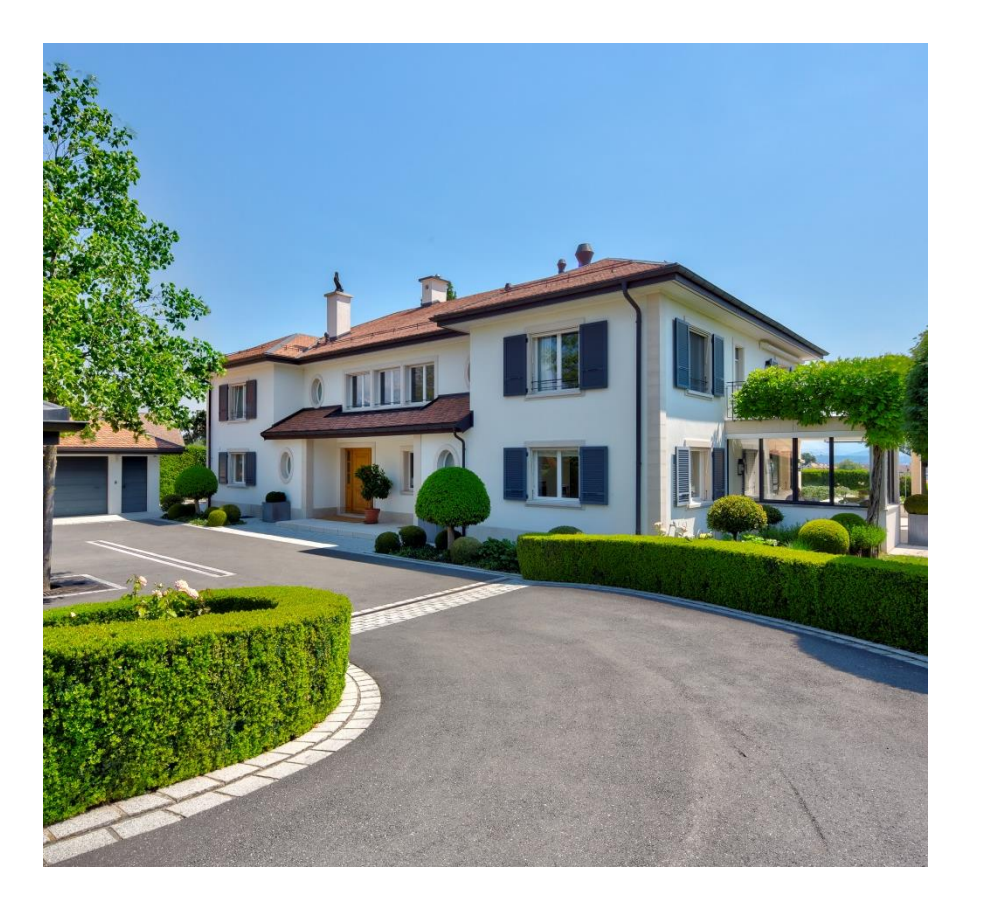

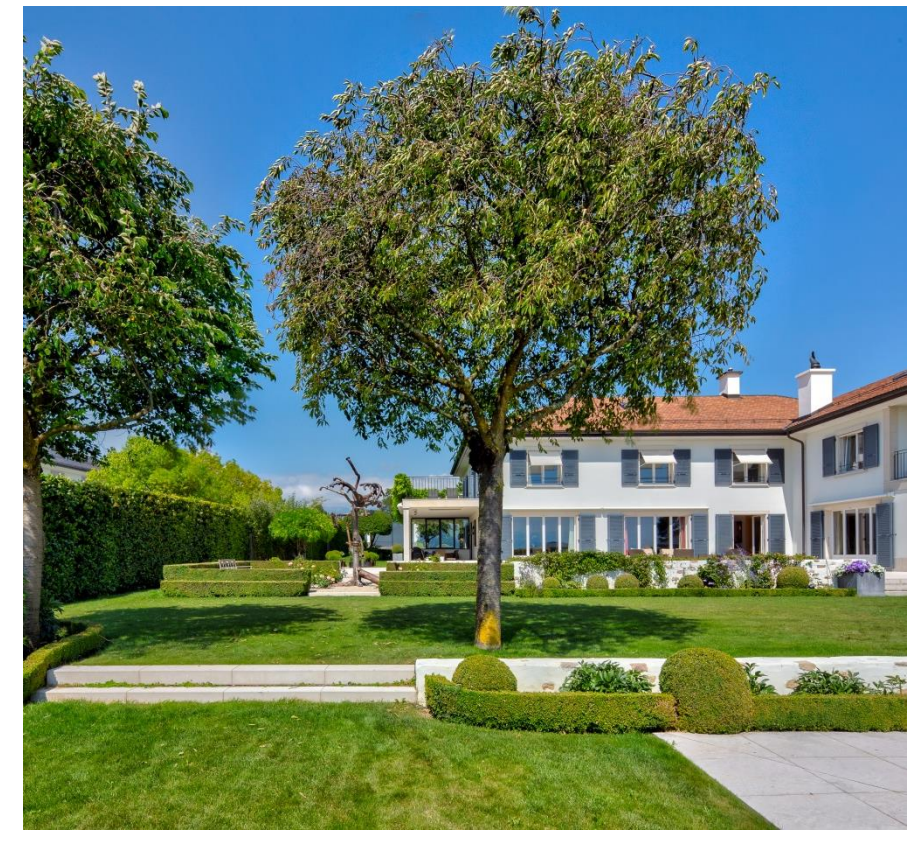

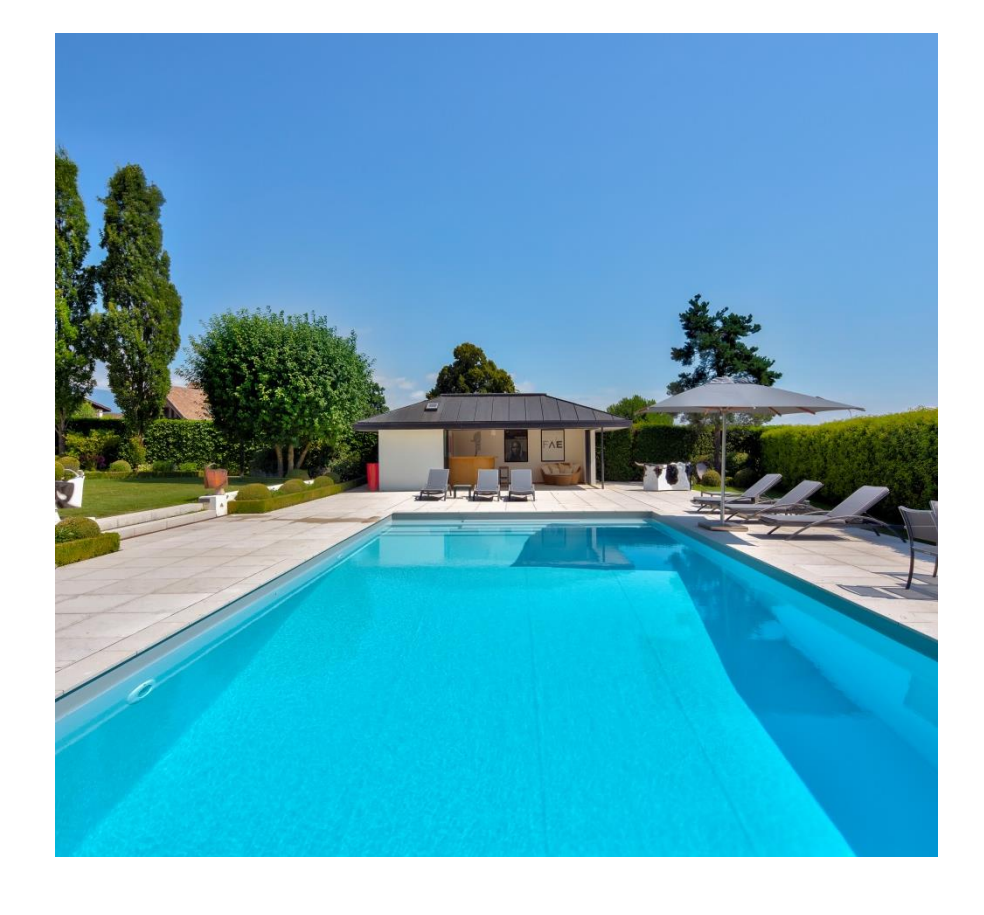

Parcelle  $2'671 \text{ m}^2$  Maison  $473 \text{ m}^2$  Volume  $3'166 \text{ m}^3$ 

# **FOUNEX**

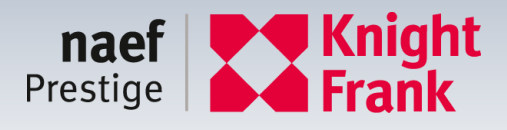

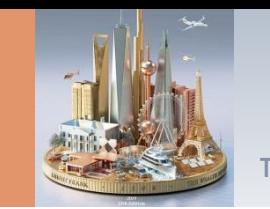

- Estimé par notre expert à CHF 19'800'000.-
- Prix de vente CHF 19'800'000.-
- Vendu en 2018 CHF 19'500'000.-

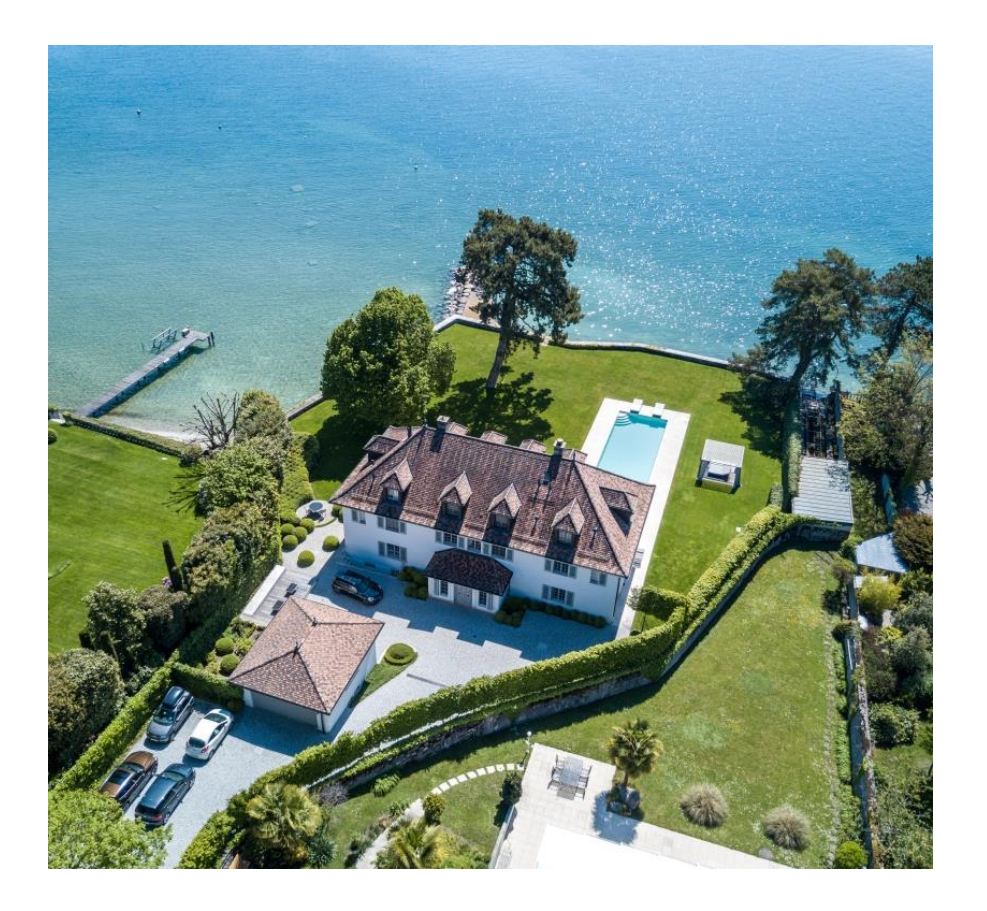

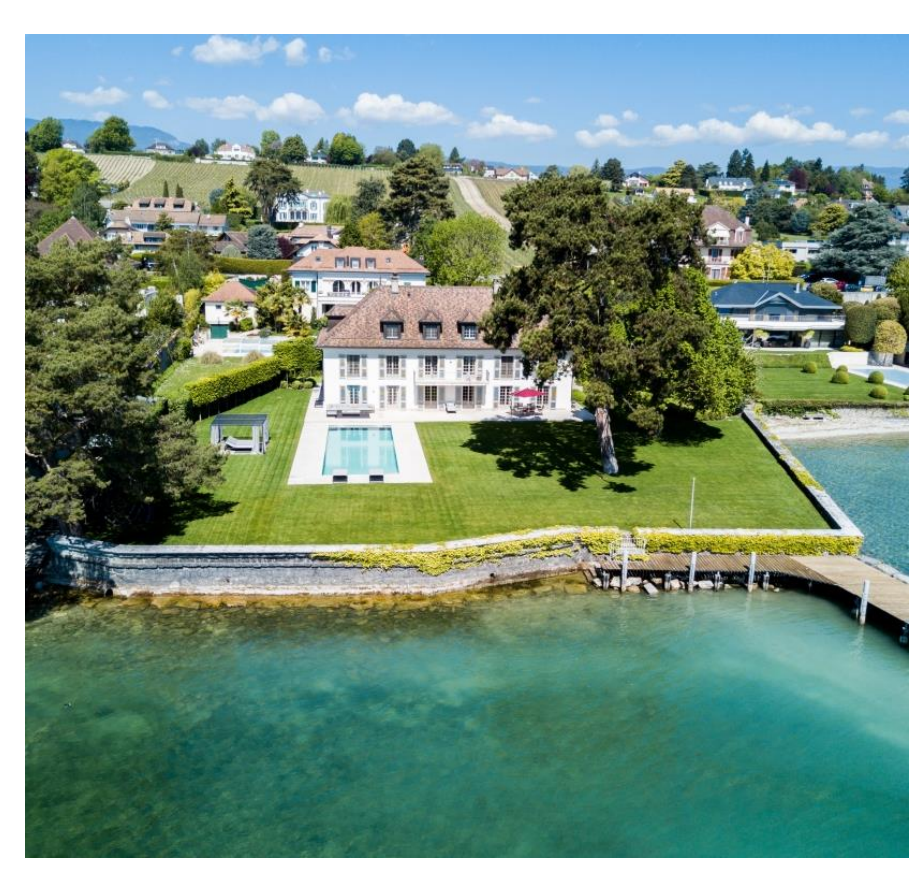

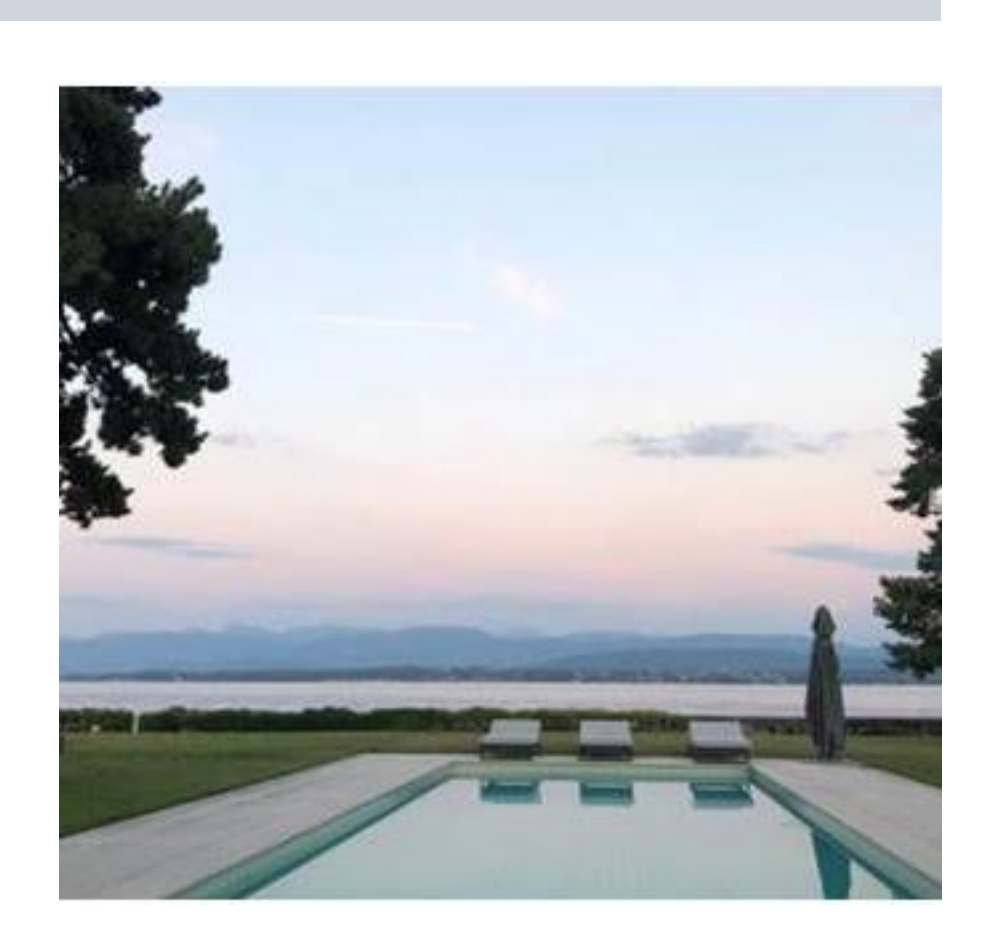

Parcelle  $2'834 \text{ m}^2$  Maison 580 m<sup>2</sup> Volume  $2'286 \text{ m}^3$ 

## **PRANGINS**

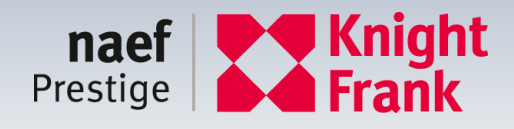

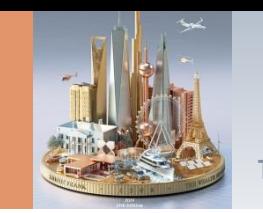

## • Prix de vente CHF 5'500'000.-

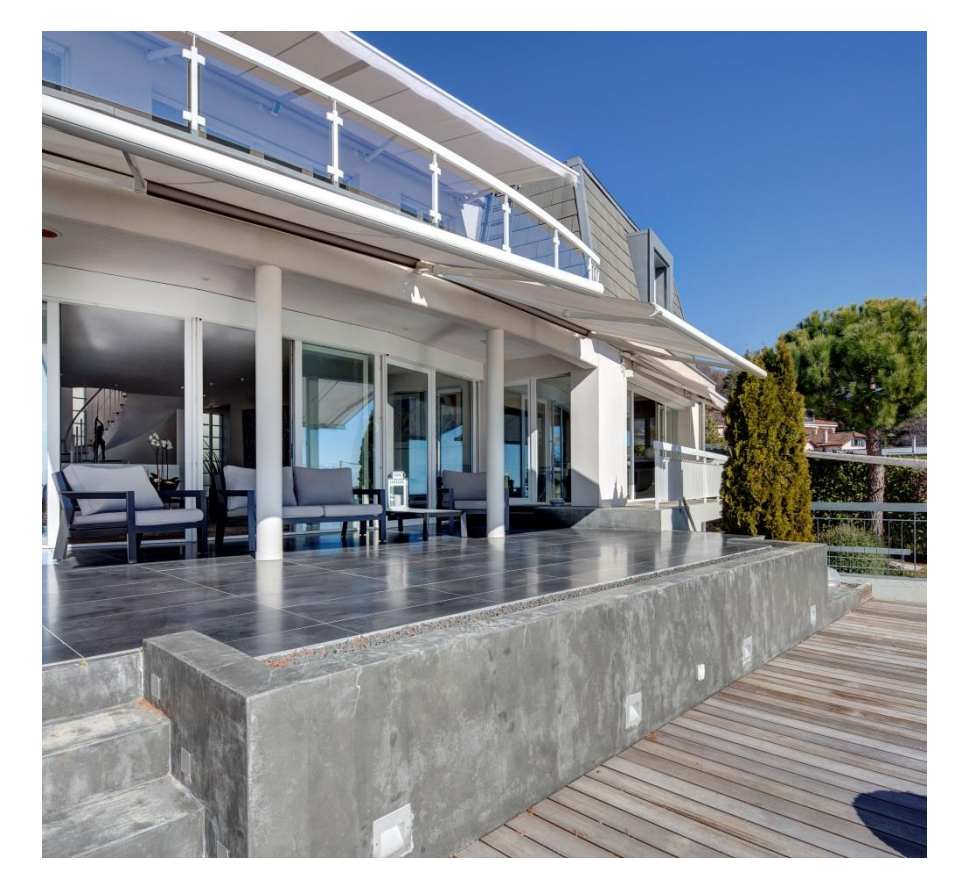

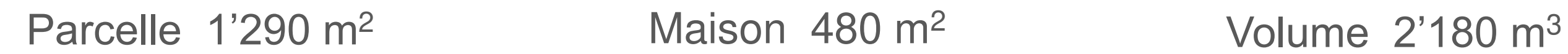

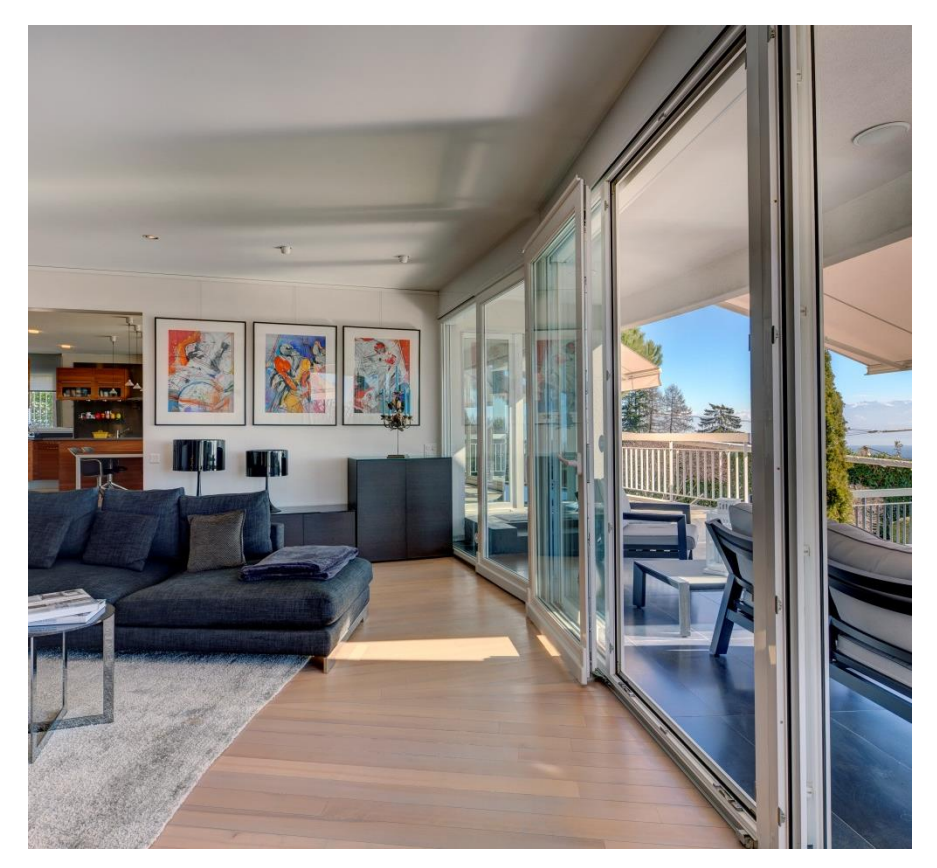

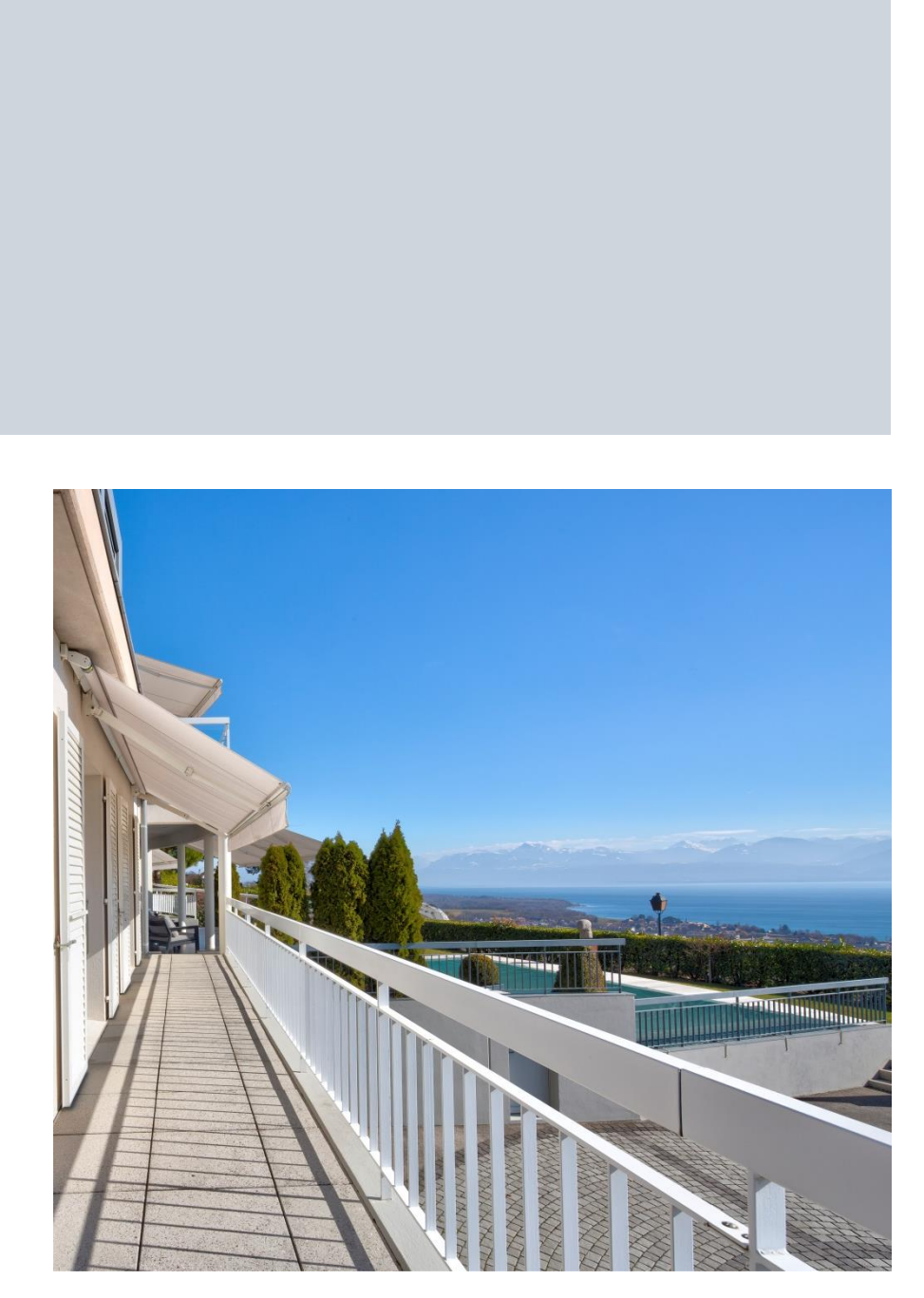

## **PERROY**

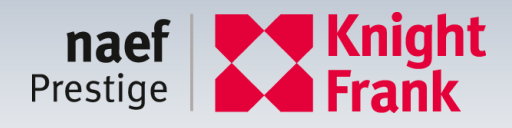

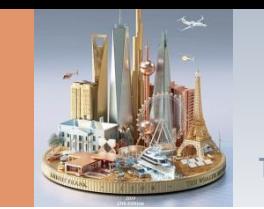

## • Prix de vente CHF 11'800'000.-

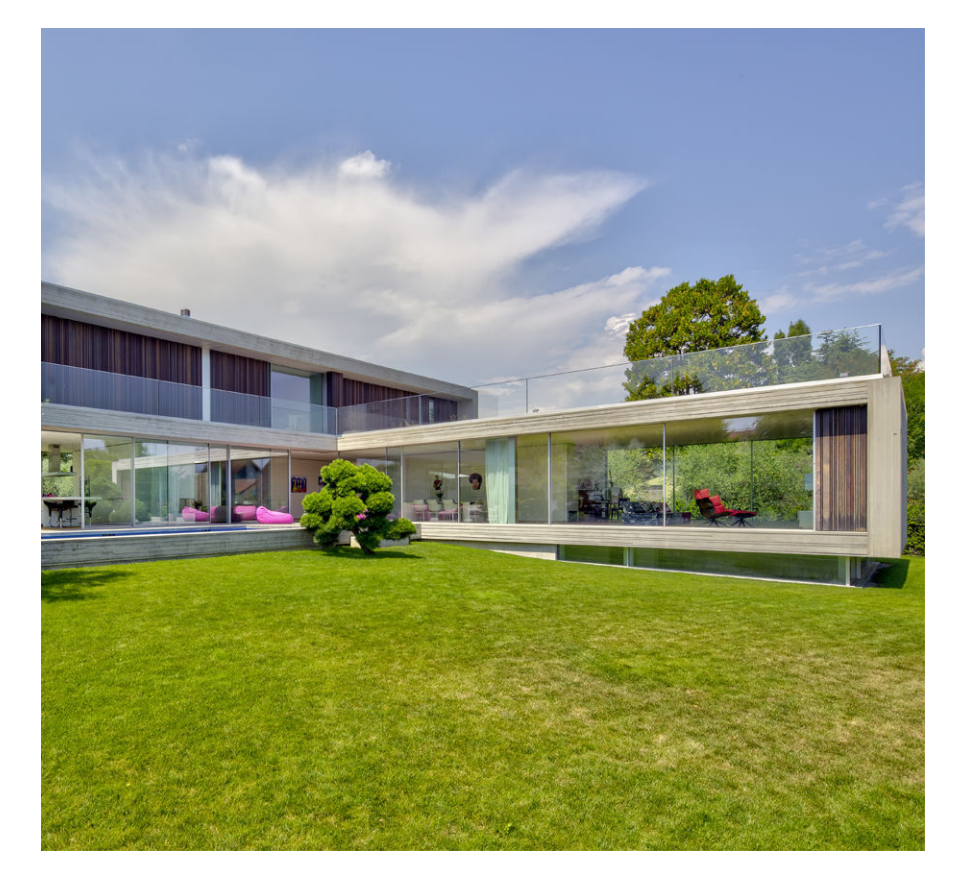

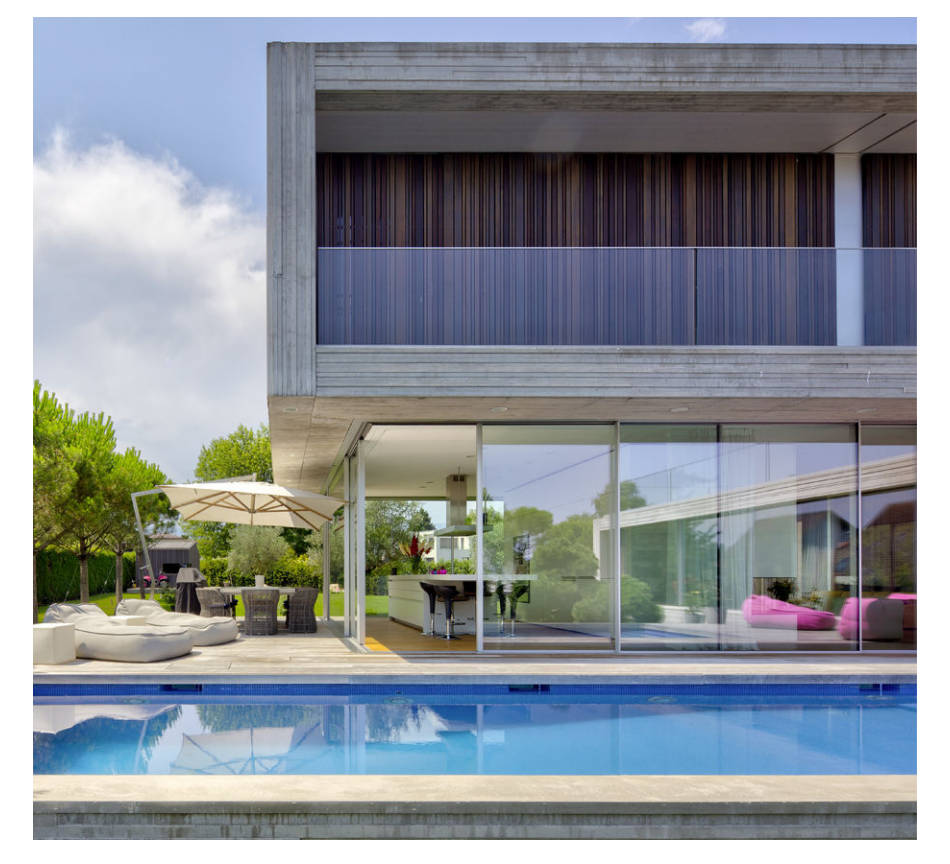

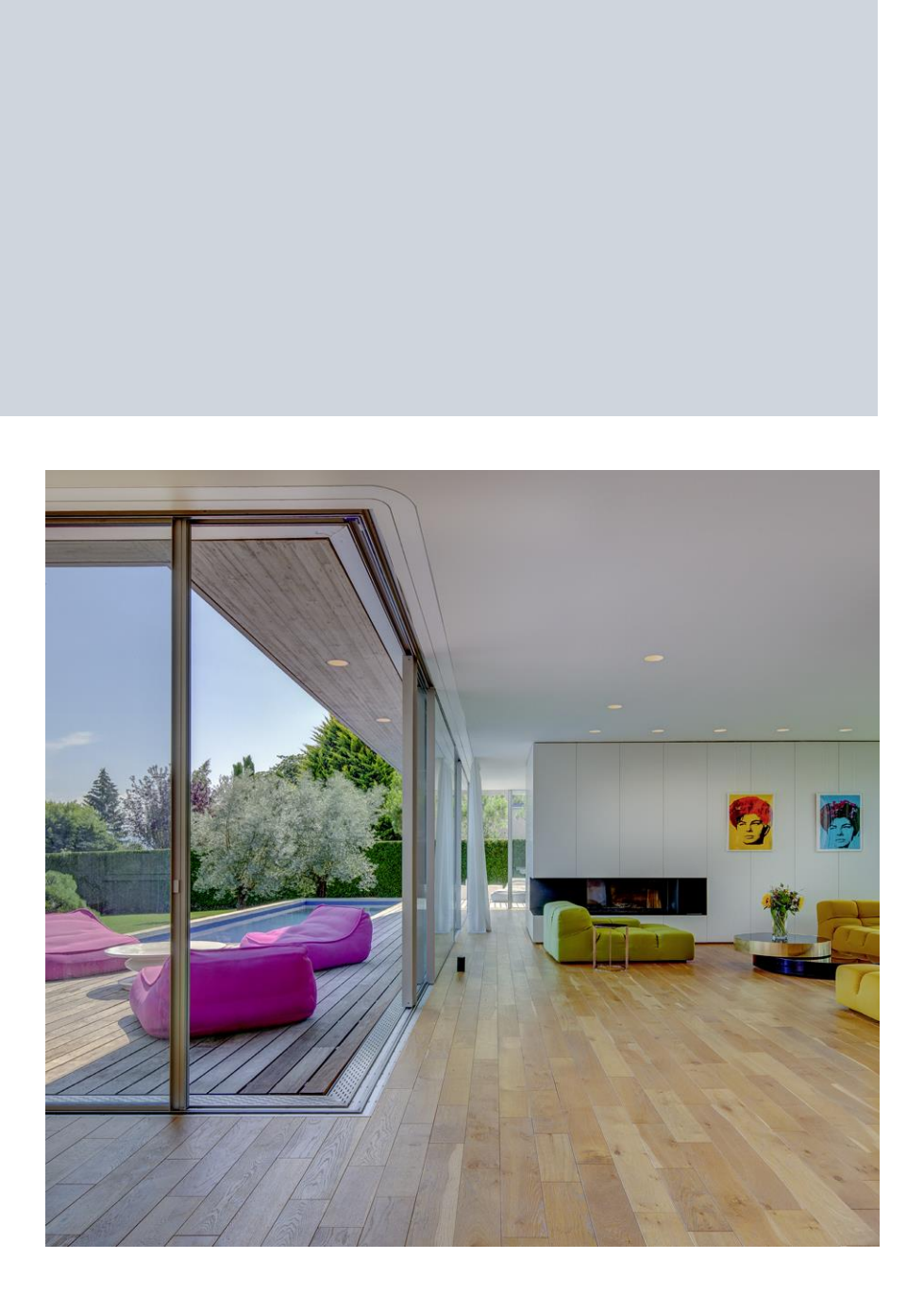

Parcelle  $2'264$  m<sup>2</sup> Maison 500 m<sup>2</sup> Volume  $2'609$  m<sup>3</sup>

## **TANNAY**

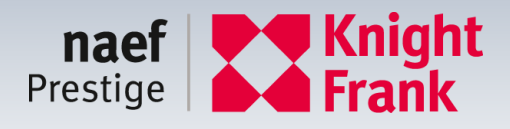

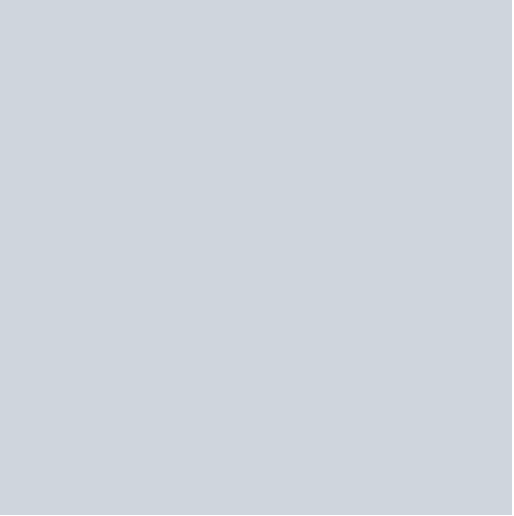

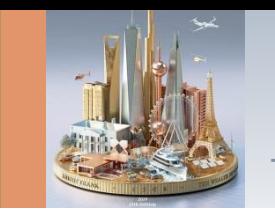

## • Prix de vente CHF 24'000'000.-

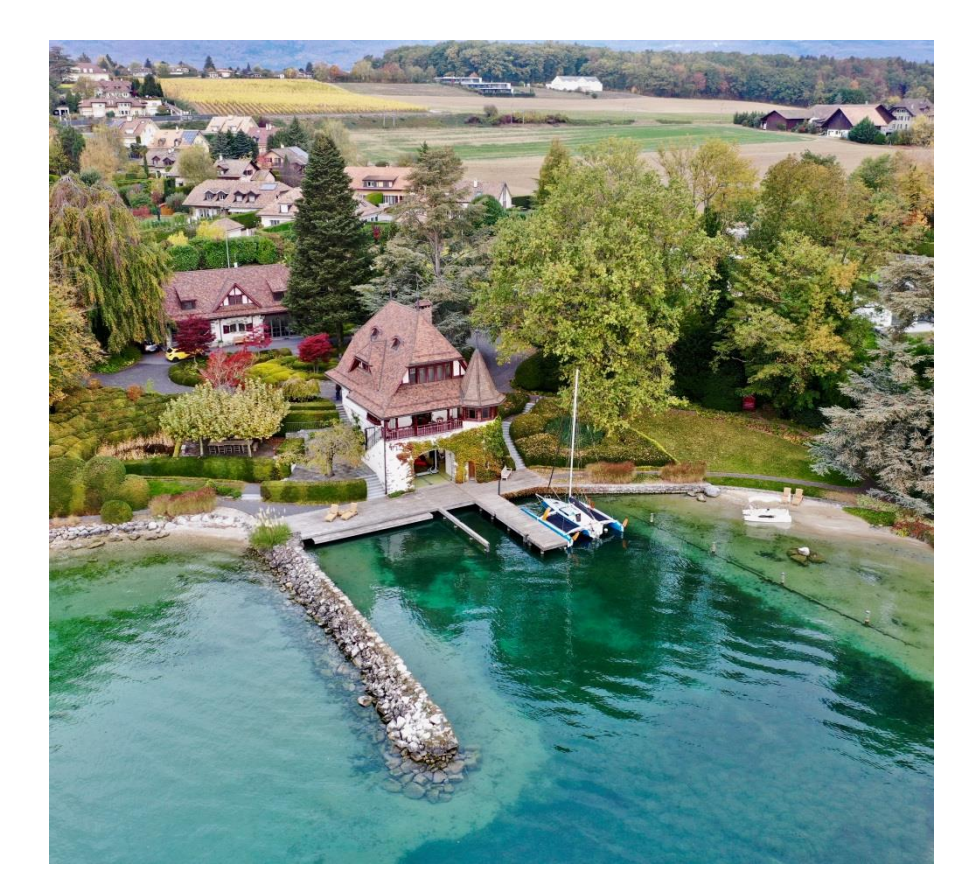

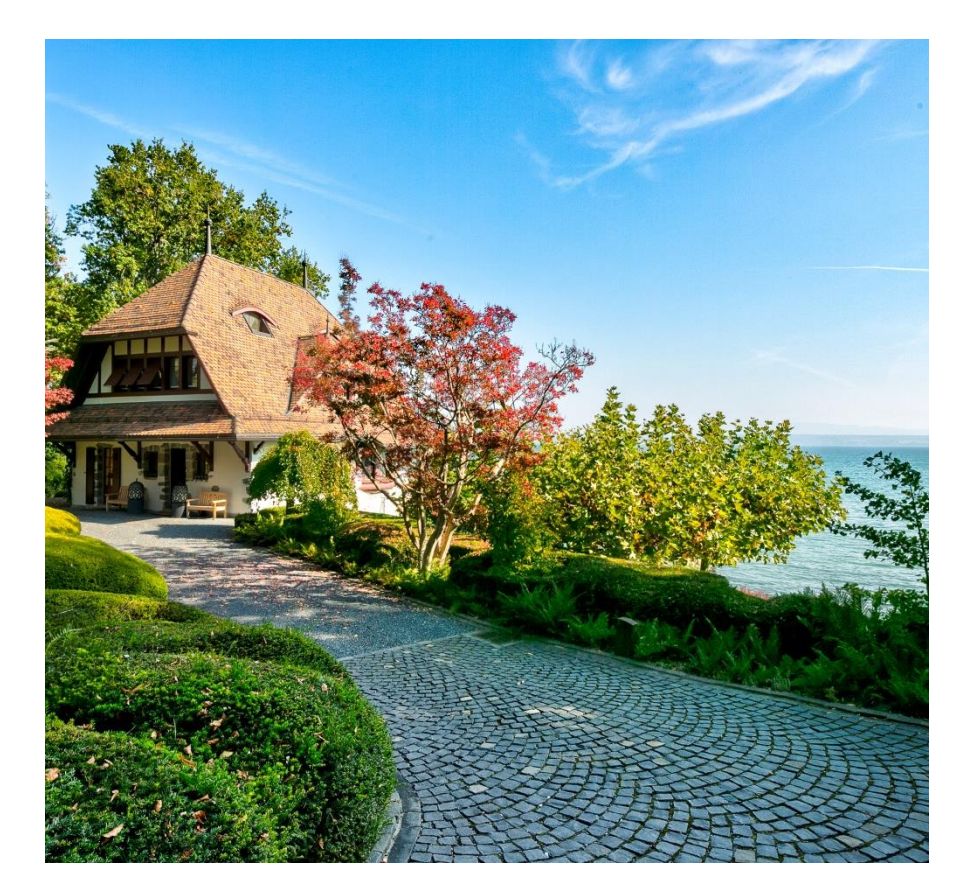

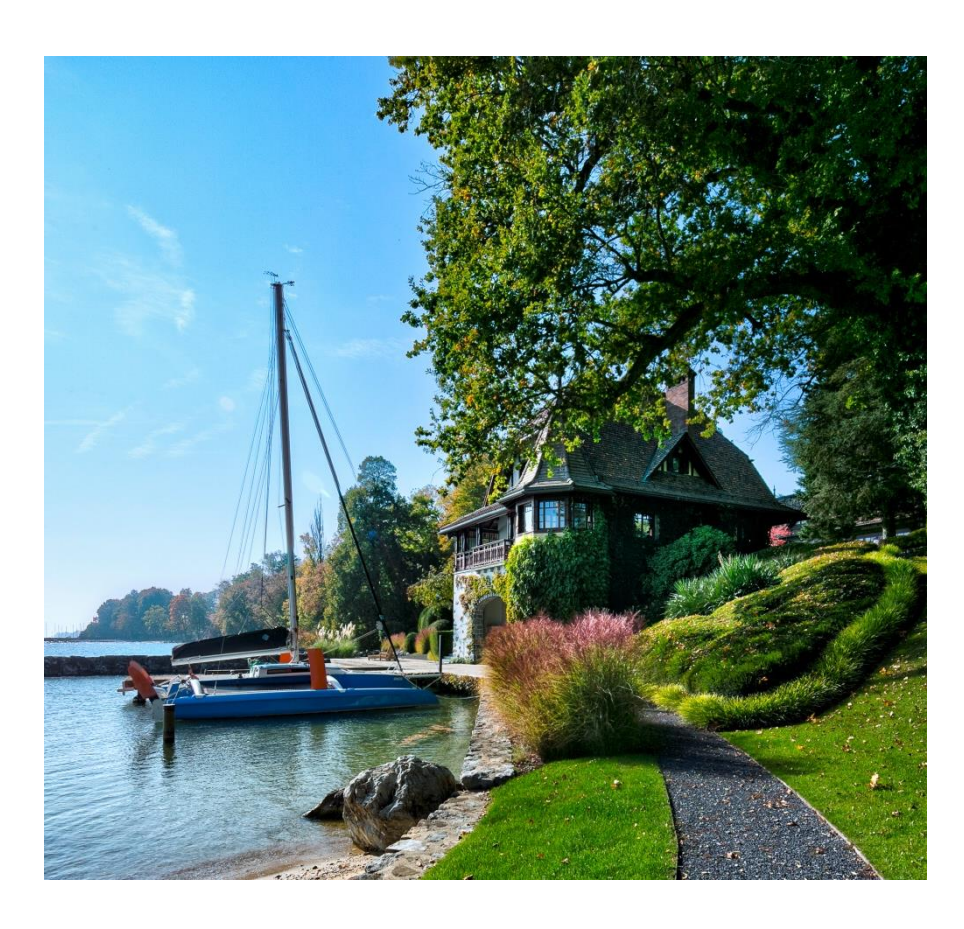

Parcelle  $6'863 \text{ m}^2$  Maison  $300 \text{ m}^2$  Volume 1'523 m<sup>3</sup>

# **CRANS-PRÈS-CÉLIGNY**

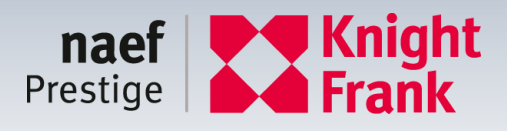

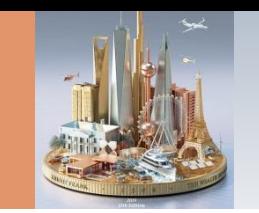

## • Prix de vente CHF 28'000'000.-

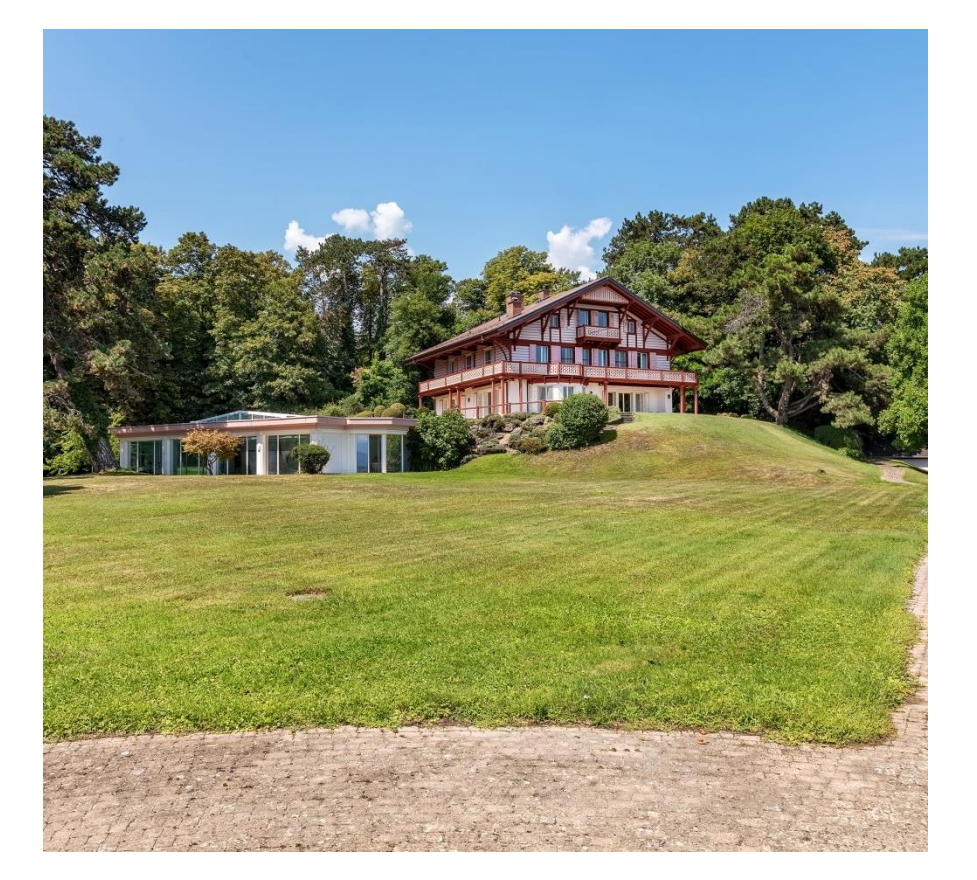

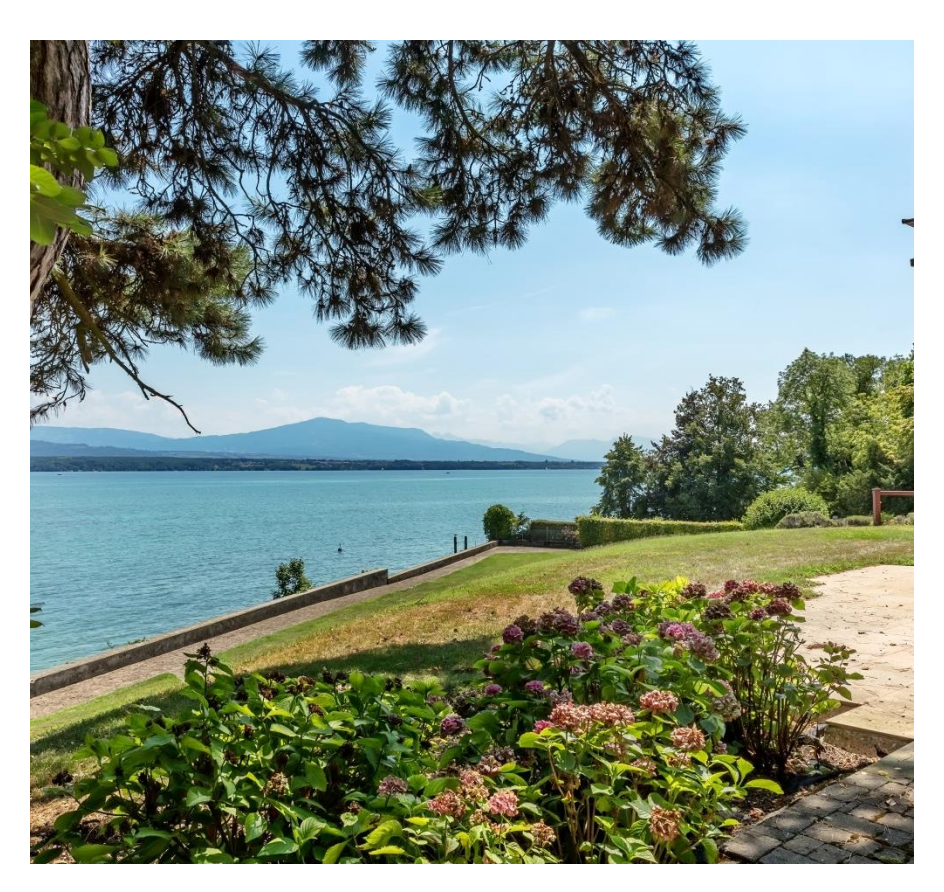

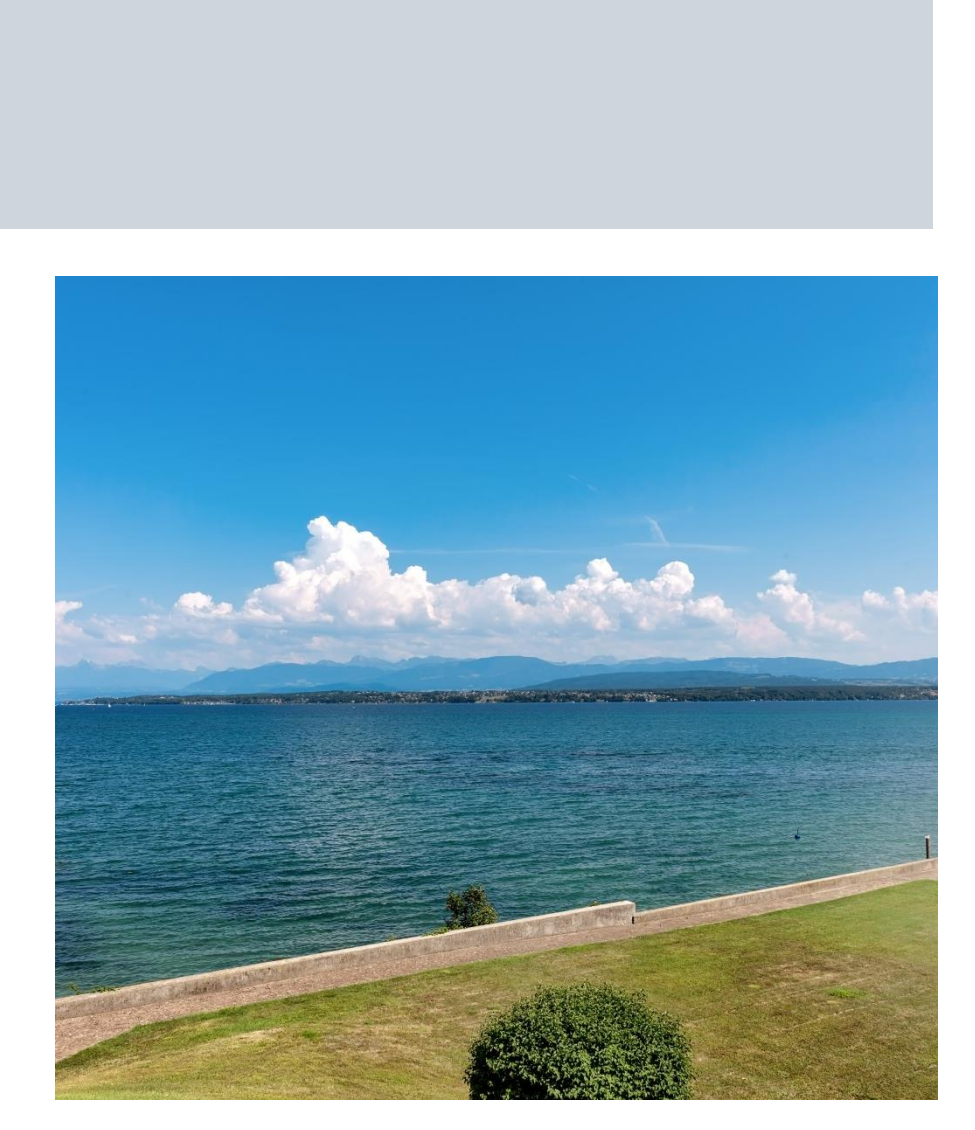

Parcelle  $9'464 \text{ m}^2$  Maison  $500 \text{ m}^2$  Volume  $5'566 \text{ m}^3$ 

## **NYON**

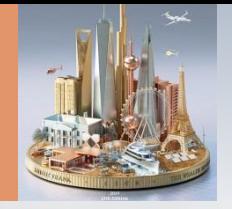

ANNI BERTHE

# LAUSANNE

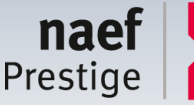

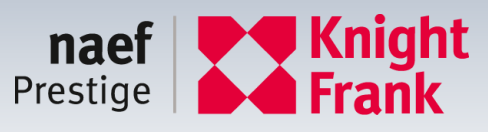

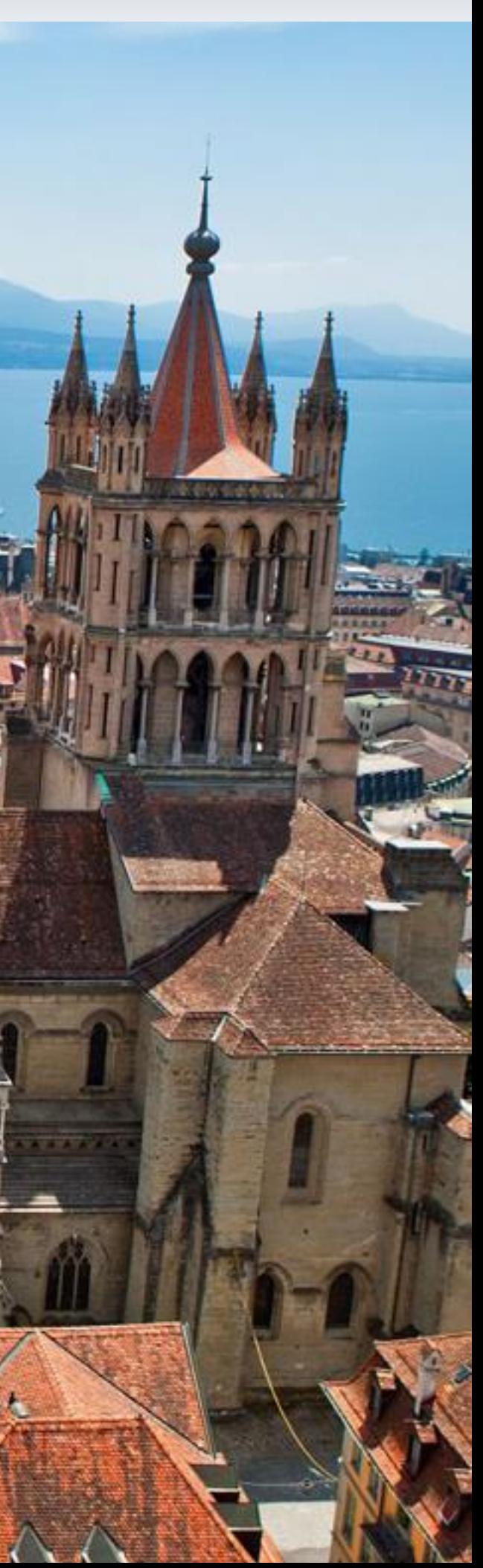

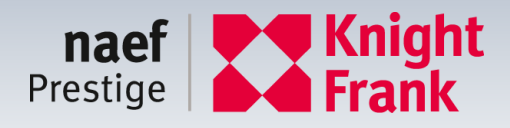

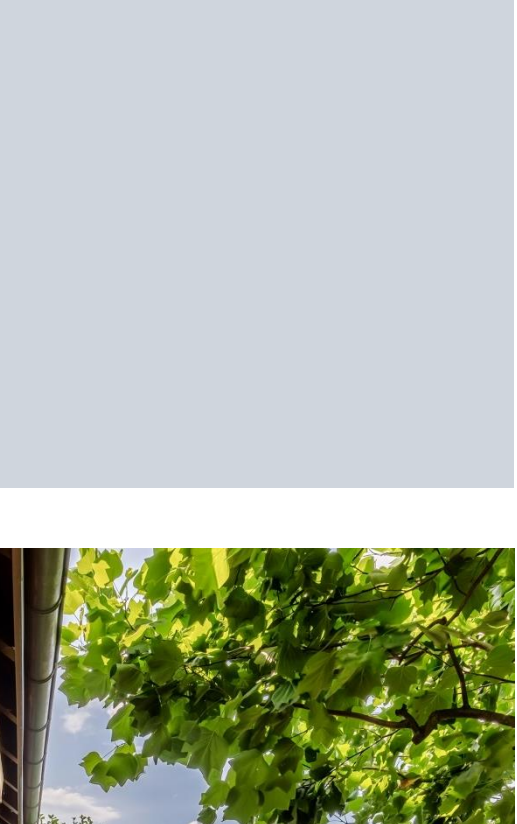

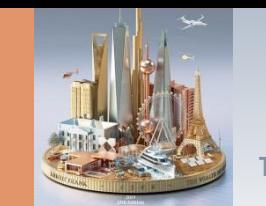

- Estimé par notre expert à CHF 2'500'000.-
- Prix de vente CHF 2'500'000.-
- Vendu en 2018 CHF 2'500'000.-

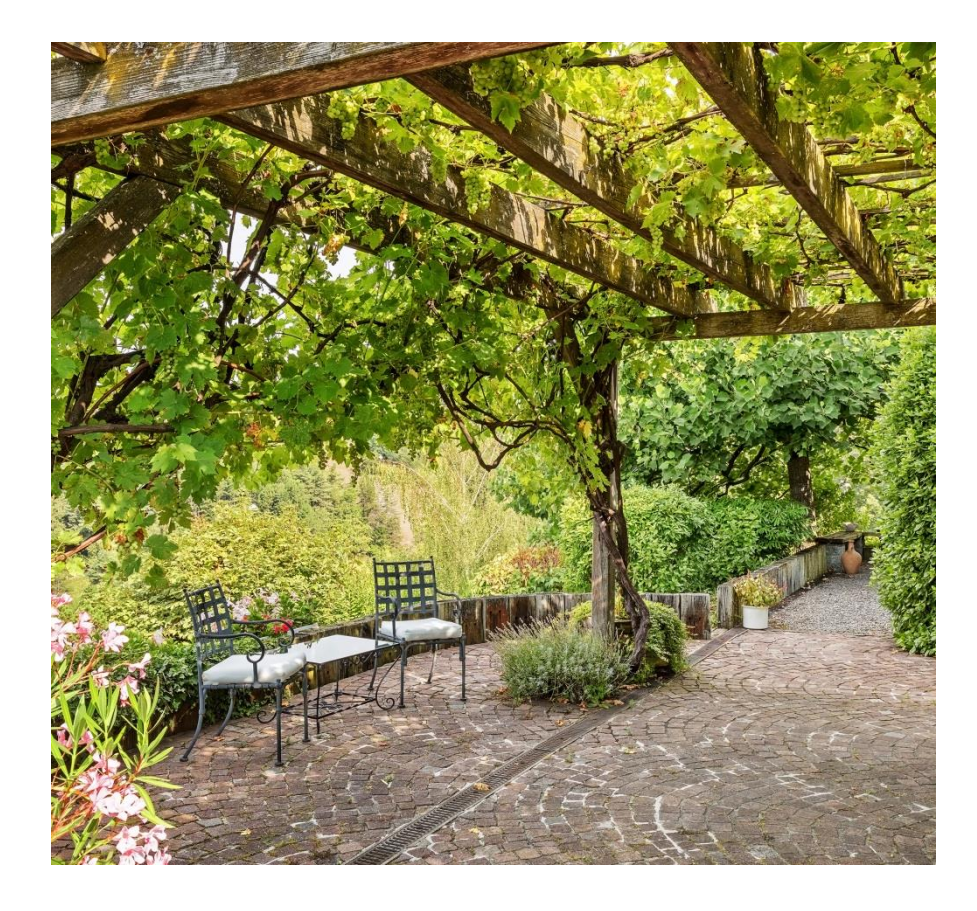

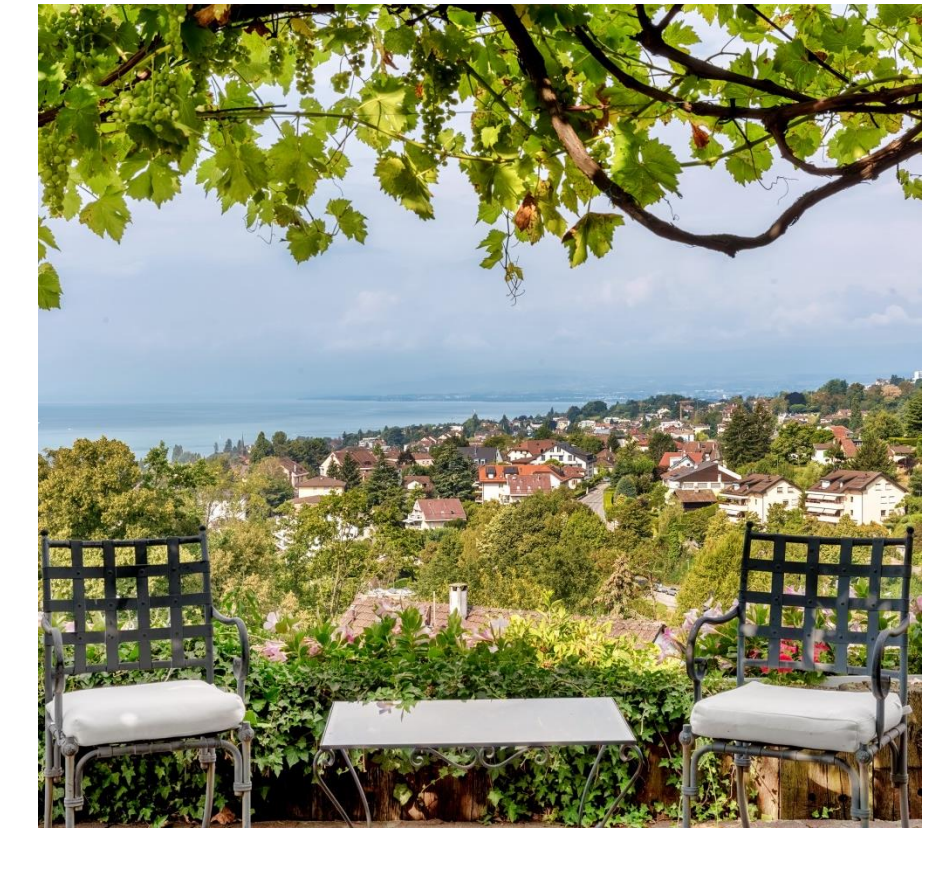

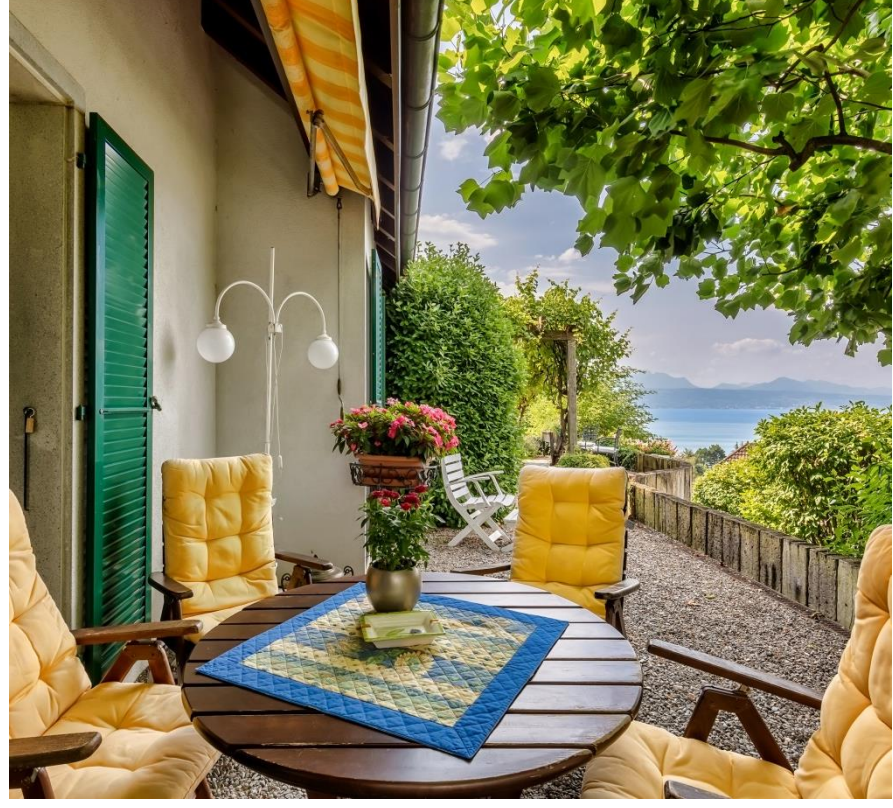

Parcelle  $1'524 \text{ m}^2$  Maison 260 m<sup>2</sup>

## **PAUDEX**

## Volume 1'226 m3

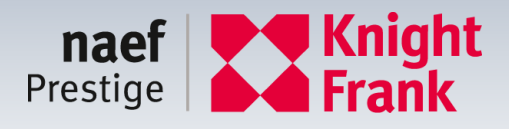

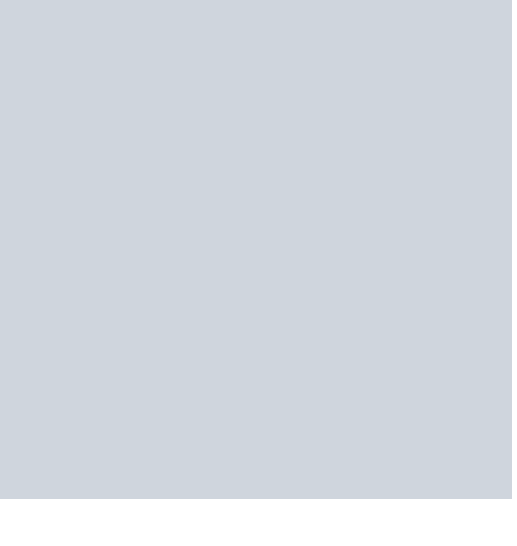

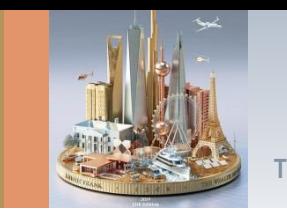

# • Prix de vente CHF 5'950'000.-

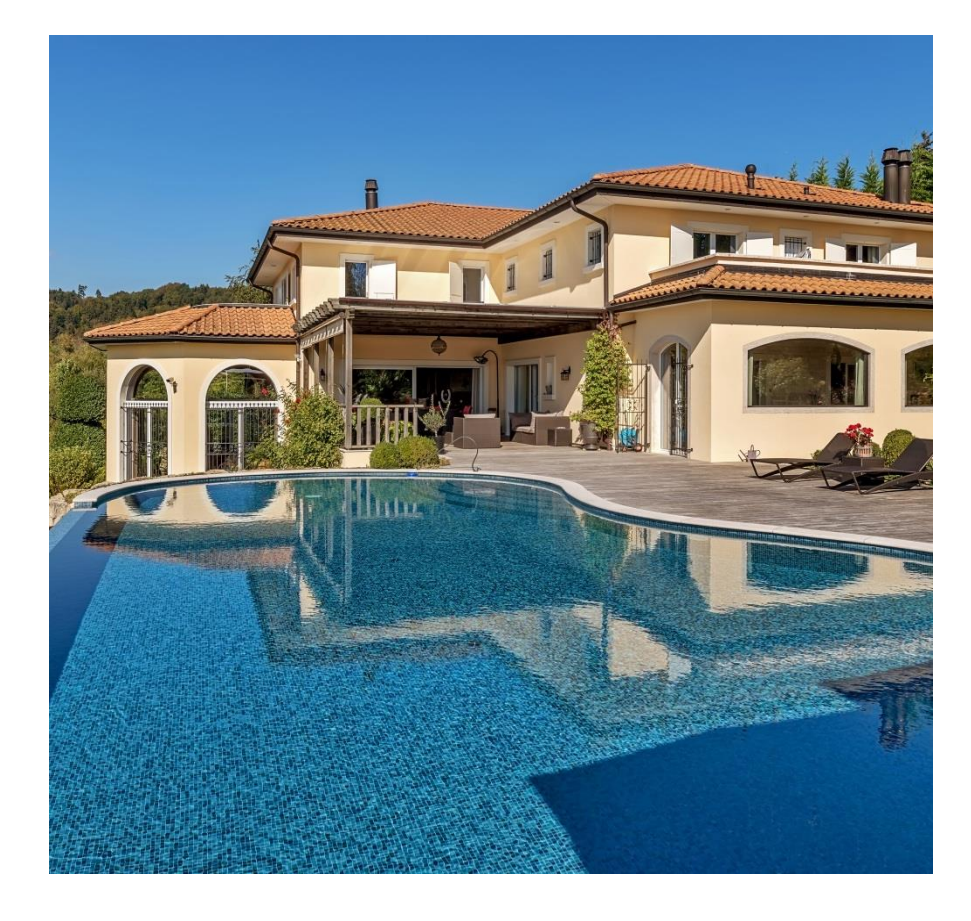

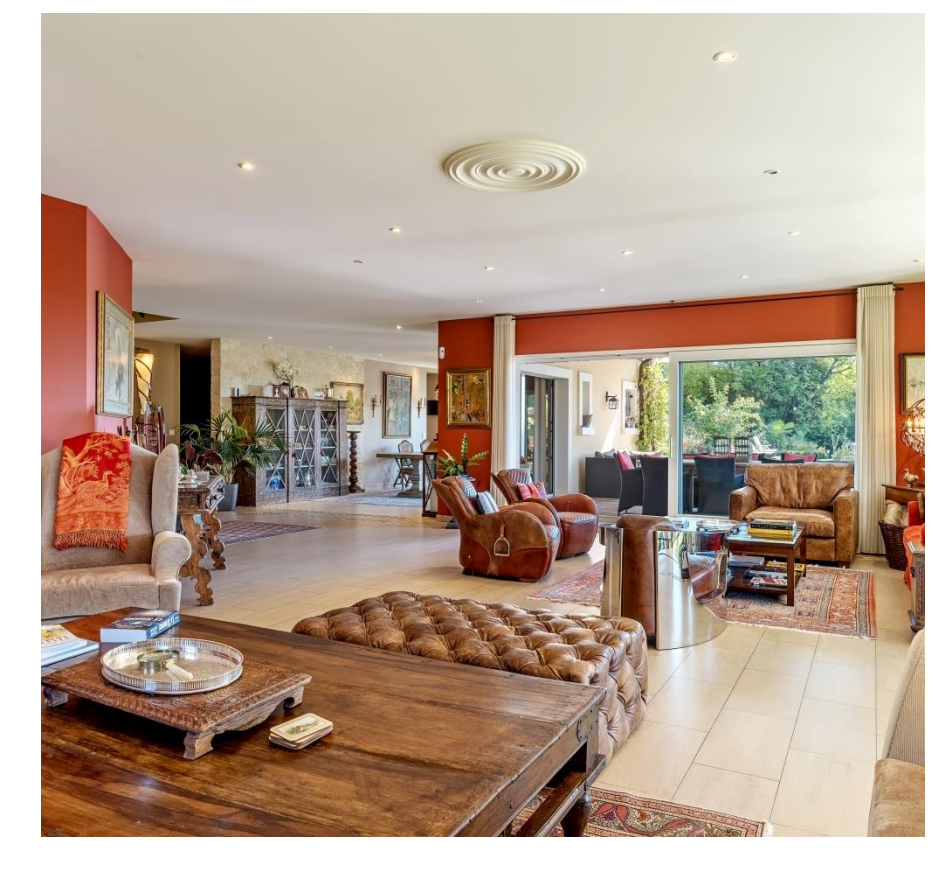

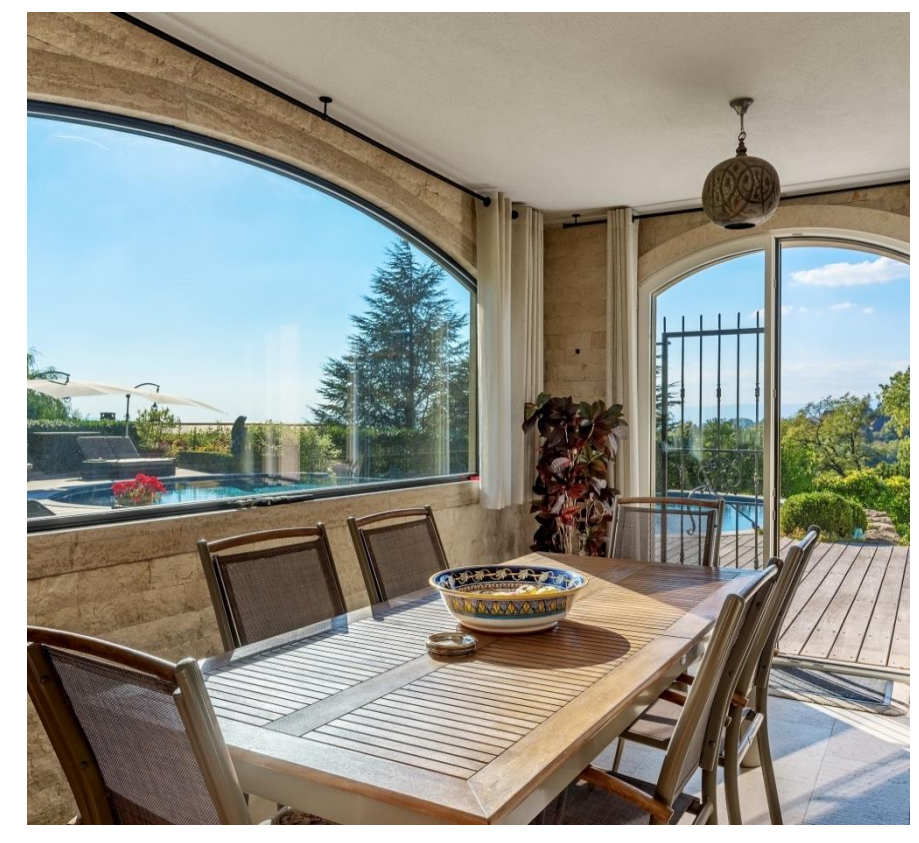

Parcelle  $2'600 \text{ m}^2$  Maison  $700 \text{ m}^2$  Volume  $2'998 \text{ m}^3$ 

# **BELMONT S/ LAUSANNE**

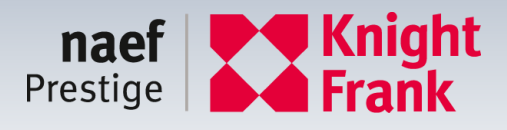

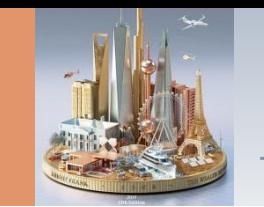

## • Prix de vente CHF 19'800'000.-

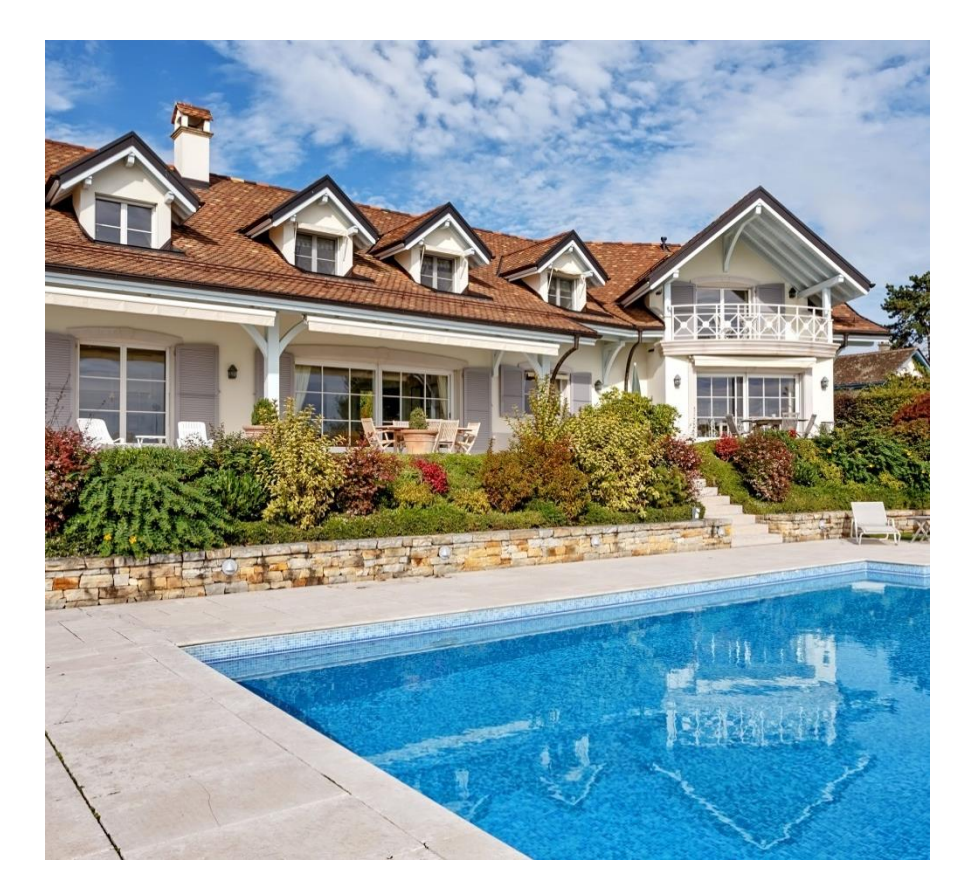

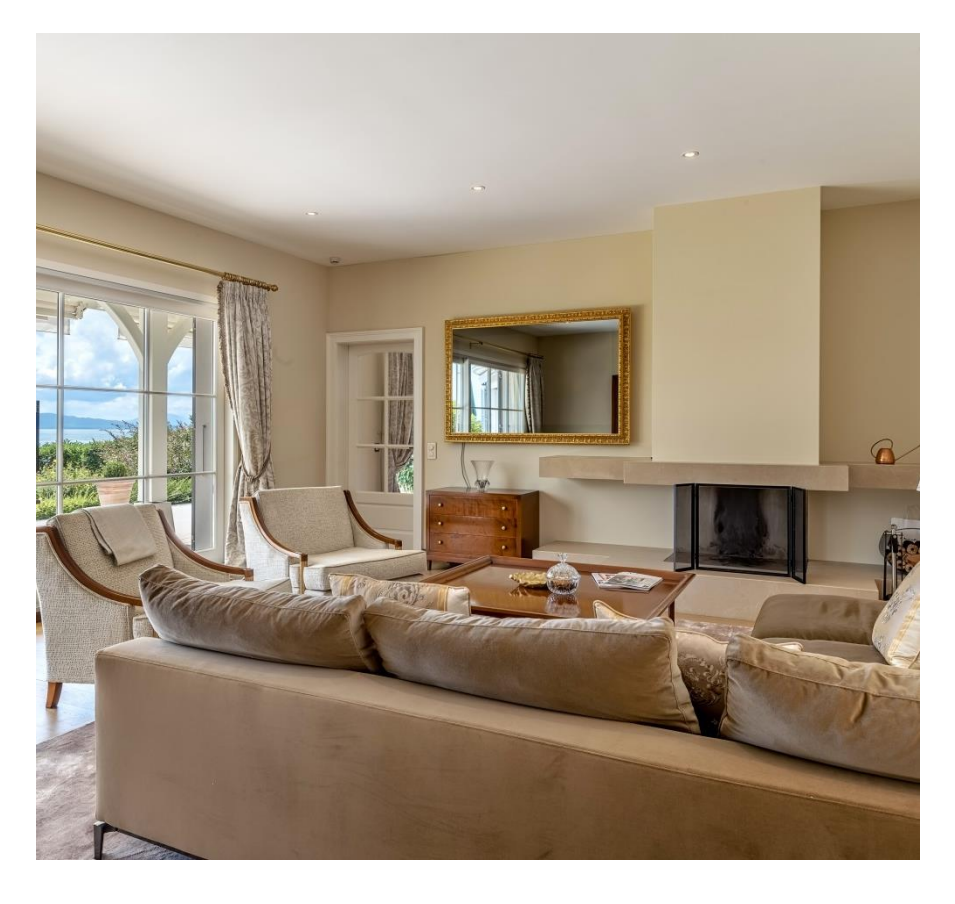

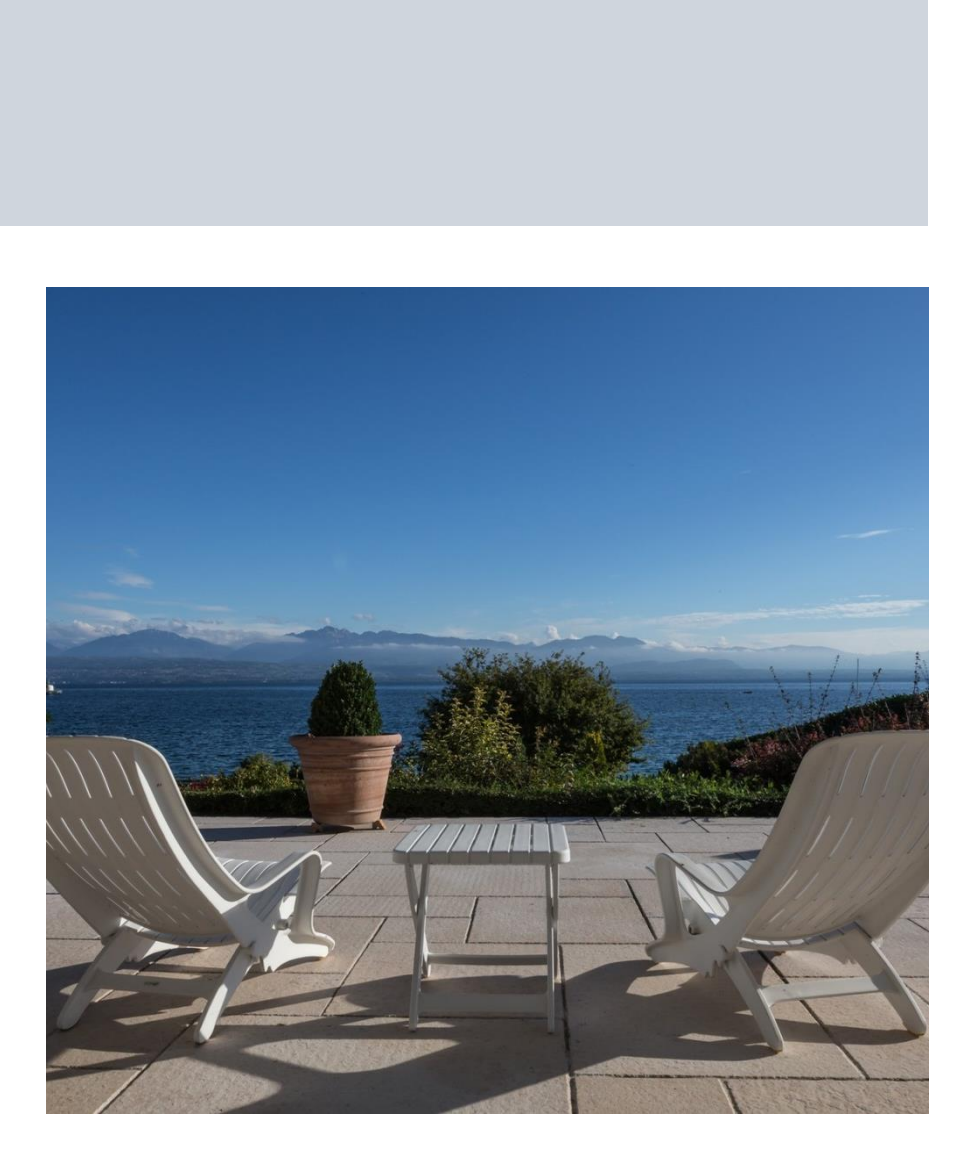

Parcelle  $3'000 \text{ m}^2$  Maison 580 m<sup>2</sup> Volume 2'721 m<sup>3</sup>

## **ST-PREX**

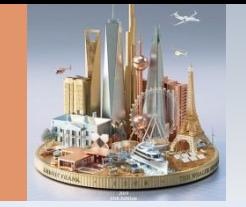

# **RIVIERA**

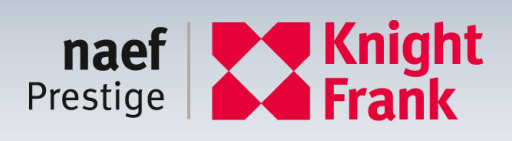

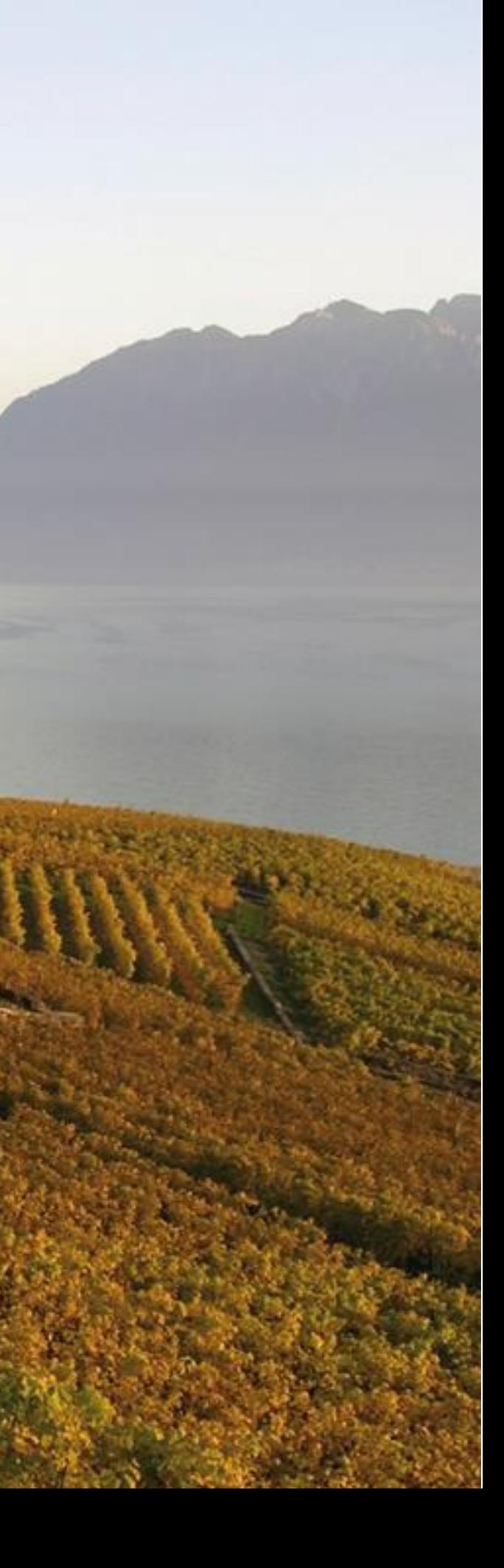

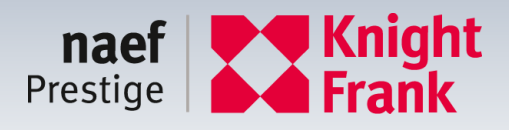

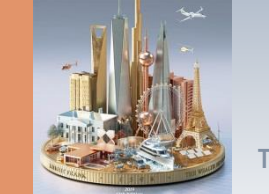

- Estimé par notre expert à CHF 7'500'000.-
- Prix de vente CHF 10'000'000.-
- Vendu en 2018 CHF 7'500'000.-

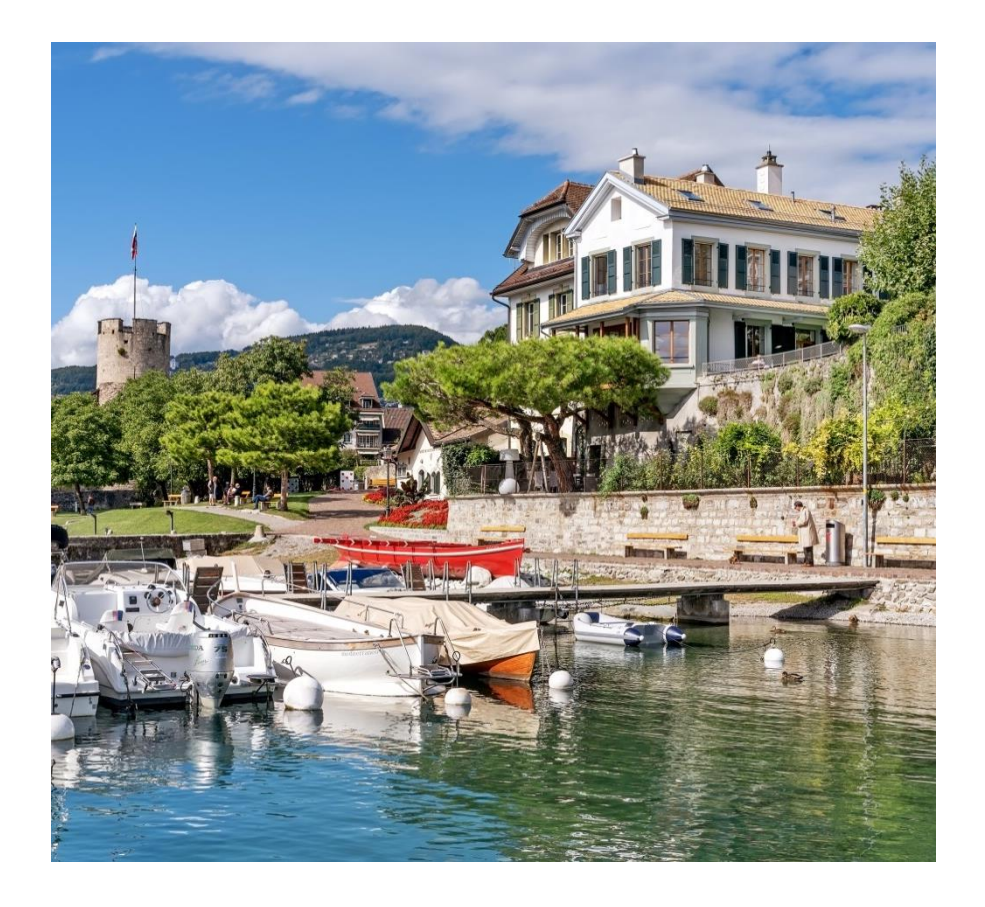

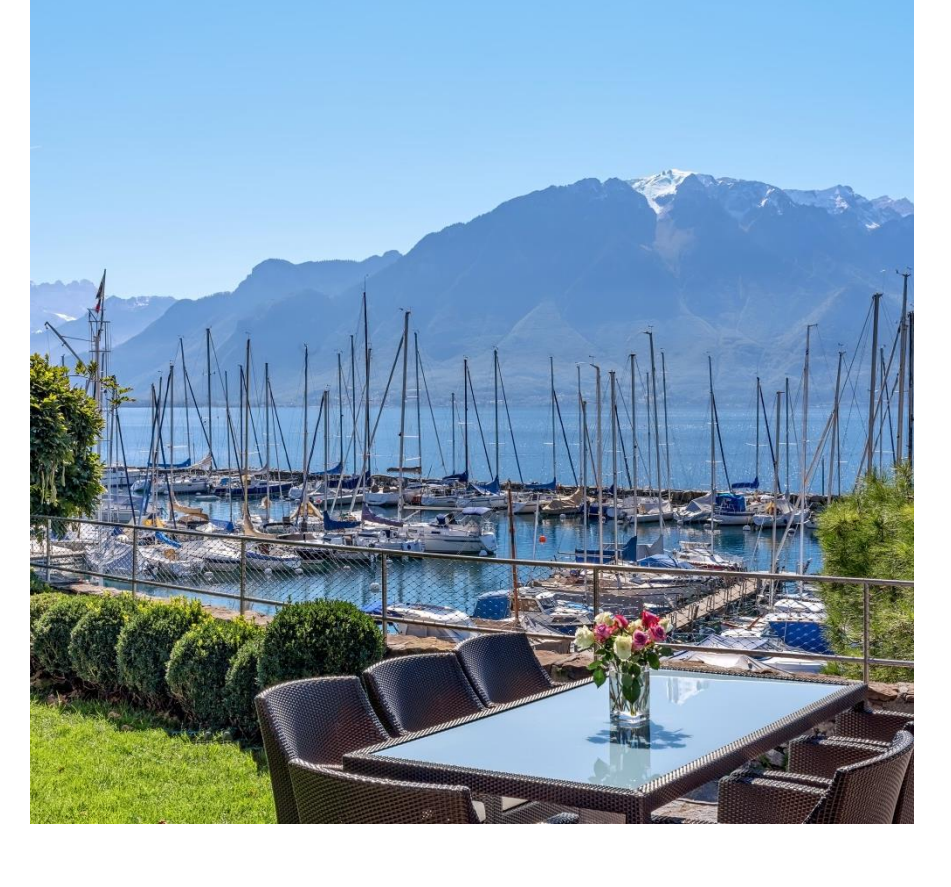

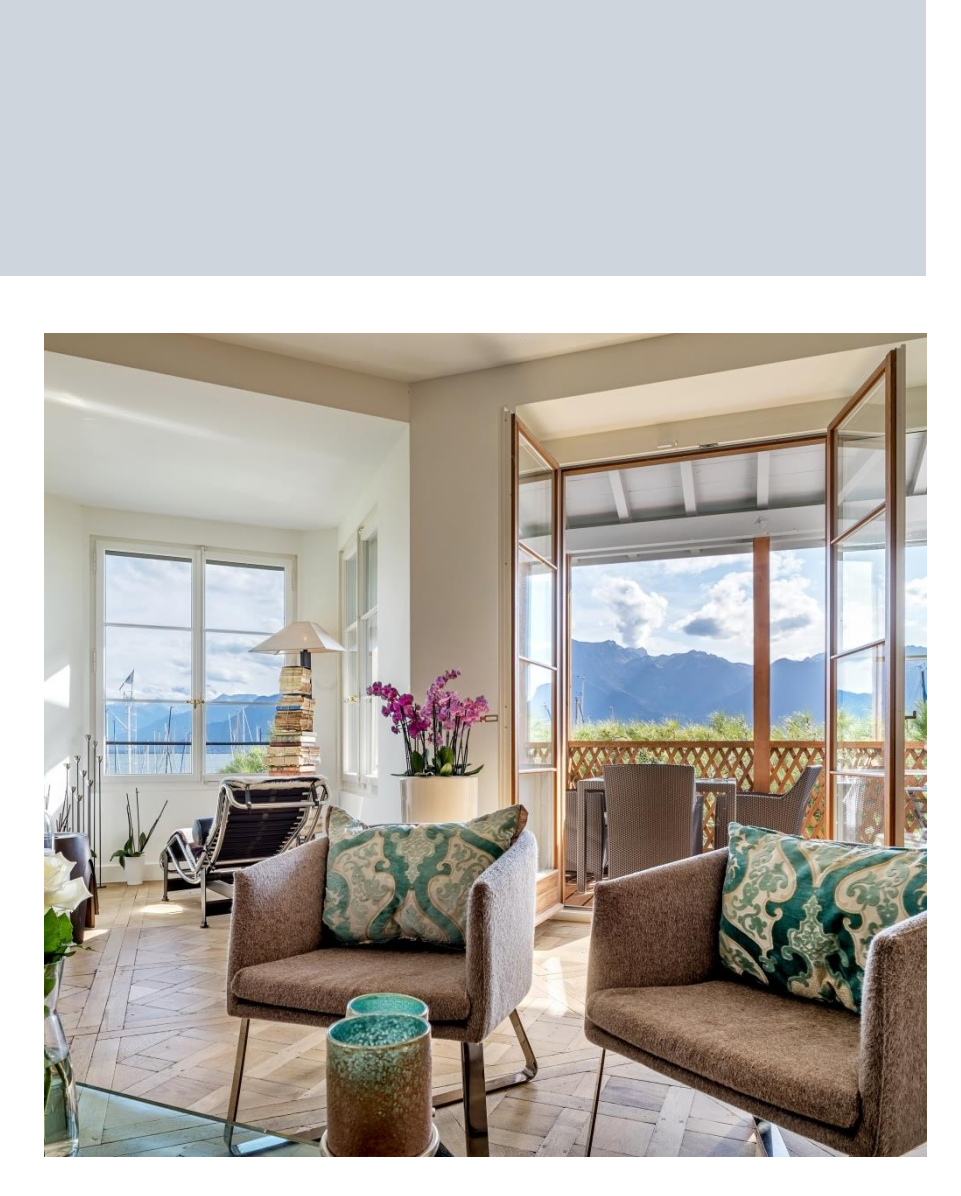

Parcelle 594 m<sup>2</sup> Maison 405 m<sup>2</sup> Volume 2'147 m<sup>3</sup>

# **LA TOUR DE PEILZ**

![](_page_20_Picture_13.jpeg)

![](_page_20_Picture_0.jpeg)

- Estimé par notre expert à CHF 7'500'000.-
- Prix de vente CHF 7'850'000.-
- Vendu en 2017 CHF 7'400'000.-

![](_page_20_Picture_6.jpeg)

![](_page_20_Picture_7.jpeg)

![](_page_20_Picture_8.jpeg)

Parcelle  $3'494 \text{ m}^2$  Maison  $750 \text{ m}^2$  Volume 4'883 m<sup>3</sup>

## **MONTREUX**

![](_page_21_Picture_11.jpeg)

![](_page_21_Picture_0.jpeg)

## • Prix de vente CHF 9'800'000.-

![](_page_21_Picture_4.jpeg)

![](_page_21_Picture_5.jpeg)

![](_page_21_Picture_6.jpeg)

Parcelle  $1'964 \text{ m}^2$  Maison  $410 \text{ m}^2$  Volume  $2'297 \text{ m}^3$ 

## **VILLETTE**

![](_page_22_Picture_11.jpeg)

![](_page_22_Picture_0.jpeg)

## • Prix de vente CHF 17'950'000.-

![](_page_22_Picture_4.jpeg)

![](_page_22_Picture_5.jpeg)

![](_page_22_Picture_6.jpeg)

Parcelle  $6'528 \text{ m}^2$  Maison  $620 \text{ m}^2$  Volume  $2'970 \text{ m}^3$ 

## **MONTREUX**

![](_page_23_Picture_11.jpeg)

![](_page_23_Picture_12.jpeg)

![](_page_23_Picture_0.jpeg)

## • Prix de vente CHF 28'500'000.-

![](_page_23_Picture_4.jpeg)

![](_page_23_Picture_5.jpeg)

![](_page_23_Picture_6.jpeg)

![](_page_23_Picture_7.jpeg)

## **BLONAY**

![](_page_24_Picture_11.jpeg)

![](_page_24_Picture_12.jpeg)

![](_page_24_Picture_0.jpeg)

## • Prix de vente CHF 70'000'000.-

![](_page_24_Picture_4.jpeg)

![](_page_24_Picture_5.jpeg)

![](_page_24_Picture_6.jpeg)

Parcelle  $11'819 \text{ m}^2$  Maison  $1'125 \text{ m}^2$ 

## **CORSEAUX**

## Volume 6'342 m3

![](_page_25_Picture_4.jpeg)

![](_page_25_Picture_5.jpeg)

![](_page_25_Picture_0.jpeg)

## **LES TERRASSES DE LAVAUX**

## Lancement de la 2<sup>e</sup> étape : livraison printemps 2020 1

## ère étape : livraison immédiate

![](_page_25_Picture_7.jpeg)

![](_page_26_Picture_6.jpeg)

![](_page_26_Picture_7.jpeg)

![](_page_26_Picture_0.jpeg)

# **LES TERRASSES DE LAVAUX**

• **Balcon sur le Léman – Situation hors-norme**  • **Complexe sportif et haut de gamme**  • **Hôtel et services hôteliers**

![](_page_26_Picture_4.jpeg)

![](_page_27_Picture_0.jpeg)

## LES TERRASSES DE LAVAUX

![](_page_27_Picture_3.jpeg)

![](_page_27_Picture_5.jpeg)

![](_page_28_Picture_0.jpeg)

## LES TERRASSES DE LAVAUX

![](_page_28_Picture_3.jpeg)

![](_page_28_Picture_5.jpeg)

![](_page_29_Picture_7.jpeg)

![](_page_29_Picture_0.jpeg)

![](_page_29_Picture_2.jpeg)

![](_page_29_Picture_3.jpeg)

![](_page_29_Picture_4.jpeg)

![](_page_29_Picture_5.jpeg)

![](_page_30_Picture_5.jpeg)

![](_page_30_Picture_7.jpeg)

![](_page_30_Picture_0.jpeg)

## **PUBLICATIONS NAEF PRESTIGE & KNIGHT FRANK**

![](_page_30_Picture_3.jpeg)

![](_page_31_Picture_6.jpeg)

![](_page_31_Picture_7.jpeg)

![](_page_31_Picture_0.jpeg)

## **NOS OFFRES DIGITALES NAEF PRESTIGE & KNIGHT FRANK**

![](_page_31_Picture_3.jpeg)

 $\blacktriangleright$ 

![](_page_32_Picture_0.jpeg)

# NOTRE ÉQUIPE À VOTRE SERVICE

![](_page_32_Picture_3.jpeg)

**Etienne Nagy** Directeur Général, Naef Prestige I Knight Frank  $T + 41$  22 839 39 39 etienne.nagy@naef.ch

## **GENÈVE**

![](_page_32_Picture_6.jpeg)

**Jacques Emery** Directeur, Naef Prestige I Knight Frank  $T + 41228393909$ jacques.emery@naef.ch

![](_page_32_Picture_8.jpeg)

Alexandra Janet Négociatrice, Naef Prestige I Knight Frank  $T + 41 22 839 39 62$ alexandra.janet@naef.ch

![](_page_32_Picture_10.jpeg)

**Mehdi Bennassar** Négociateur, Naef Prestige | Knight Frank  $T + 41$  22 839 39 38 mehdi.bennassar@naef.ch

![](_page_32_Picture_12.jpeg)

Selda Gungor Assistante, Naef Prestige I Knight Frank  $T + 41$  22 839 38 22 selda.gungor@naef.ch

![](_page_32_Picture_14.jpeg)

![](_page_32_Picture_15.jpeg)

**Fabien Risse** Responsable, Naef Prestige I Knight Frank  $T + 41$  22 994 23 29 fabien.risse@naef.ch

Négociatrice, Naef Prestige | Knight Frank

Assistante, Naef Prestige I Knight Frank

**Cécile Brulhart** 

 $T + 41$  22 994 23 24

cecile.Brulhart@naef.ch

**Camilla Lude** 

 $T + 41$  22 994 23 39

camilla.lude@naef.ch

![](_page_32_Picture_17.jpeg)

![](_page_32_Picture_19.jpeg)

**Mélina Fluhr** Assistante, Naef Prestige I Knight Frank  $T + 41229942337$ melina.fluhr@naef.ch

Valérie Prélaz

T +41 21 318 77 27

valerie.prelaz@naef.ch

## I AUSANNE

![](_page_32_Picture_22.jpeg)

![](_page_32_Picture_23.jpeg)

**Chloé Pascarella** Assistante, Naef Prestige I Knight Frank  $T + 41$  21 318 77 28 chloe.pascarella@naef.ch

Responsable, Naef Prestige I Knight Frank

## **VEVEY/MONTREUX**

![](_page_32_Picture_26.jpeg)

Sébastien Rota Responsable, Naef Prestige I Knight Frank  $T + 41 21 318 77 22$ sebastien.rota@naef.ch

![](_page_32_Picture_28.jpeg)

**Thomas Geiser** Négociateur, Naef Prestige | Knight Frank  $T + 41213187798$ thomas.geiser@naef.ch

![](_page_32_Picture_30.jpeg)

**Nathalie Del Mastro** Assistante, Naef Prestige I Knight Frank  $T + 41$  21 318 77 18 nathalie.delmastro@naef.ch

## **NEUCHÂTEL**

![](_page_32_Picture_33.jpeg)

**Patrice Pasquier** Directeur, Naef Prestige I Knight Frank  $T + 41$  32 737 27 83 patrice.pasquier@naef.ch

![](_page_32_Picture_35.jpeg)

**Isabella Ferlisi** Assistante, Naef Prestige I Knight Frank  $T + 41$  32 737 27 51 isabella.ferlisi@naef.ch

![](_page_32_Picture_37.jpeg)

![](_page_32_Picture_39.jpeg)

![](_page_32_Picture_40.jpeg)

![](_page_32_Picture_41.jpeg)

![](_page_32_Picture_43.jpeg)

![](_page_32_Picture_44.jpeg)

![](_page_32_Picture_45.jpeg)

Responsable, Naef Prestige I Knight Frank  $T + 41795991986$ annabelle.common@naef.ch

![](_page_32_Picture_47.jpeg)

## **Mark Harvey**

![](_page_32_Picture_49.jpeg)

Responsable des ventes en Europe, Knight Frank T +44 02 7861 5034 mark.harvey@knightfrank.com

Alexander Koch de Gooreynd Chef du Bureau Suisse, Knight Frank T +44 20 7861 1109 alex.kdeg@knightfrank.com

![](_page_32_Picture_52.jpeg)

**Victoria Mills** Assistante, Knight Frank  $T + 442078611055$ victoria.mills@knightfrank.com

![](_page_33_Picture_0.jpeg)

![](_page_33_Picture_1.jpeg)